# **6 PROPUSTNÁ VÝKONNOST**

Jednou z úloh technologů na železnici je určování kapacitních možností železničních tratí, tedy stanovení propustné výkonnosti tratí. Příklady v této kapitole jsou věnovány zjišťování propustné výkonnosti traťových kolejí jak v deterministických, tak i stochastických provozních podmínkách.

# *6. 1 Deterministické provozní podmínky*

## **6. 1. 1 Stanovení času obsazení mezistaničního úseku v jednokolejném jednoduchém párovém grafikonu**

Jak známo, je v tomto případě časem obsazení *perioda grafikonu* T<sub>per</sub> .Skladba periody je zřejmá z obr. č. 6. 1.

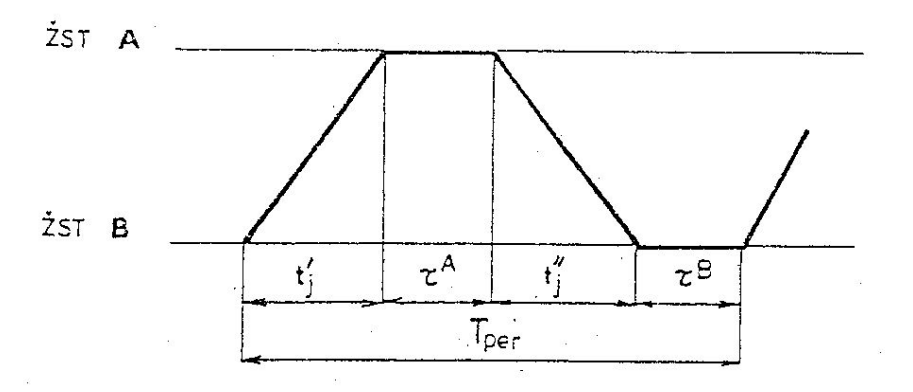

Obr. č. 6. 1 : Perioda jednoduchého GVD

Na základě obr. č. 6. 1 se délka periody určí ze vztahu

$$
T_{per} = t'_{j} + \tau^{A} + t''_{j} + \tau^{B}
$$
 (min)

kde t<sup>'</sup><sub>i</sub> je jízdní doba v jednom (lichém) směru

 $\tau^{\rm A}$ A - staniční provozní interval ve stanici A

t´´j - jízdní doba v druhém (sudém) směru

 $\tau^{\rm B}$ - staniční provozní interval ve stanici B

nebo podle vztahu

$$
T_{per} = t'_{j} + \tau^{A} + t''_{j} + \tau^{B} + \sum \tau_{rz}
$$
 (min)

v případě, že přirážky na rozjezd a zastavování vlaků  $\Sigma \tau$  rz nejsou zahrnuty v jízdních dobách.

*Zadané hodnoty* 

$$
t'_{j} = 16 \text{ min}
$$
  
\n
$$
t'_{j} = 19 \text{ min}
$$
  
\n
$$
\tau_{k}^{A} = 3 \text{ min}
$$
  
\n
$$
\tau_{pv}^{A} = 5,5 \text{ min}
$$
  
\n
$$
\tau_{pv}^{B} = 2,5 \text{ min}
$$
  
\n
$$
\tau_{pv}^{B} = 5,0 \text{ min}
$$

 $\tau_r = 2$  min  $\tau_z = 1$  min *Řešení* 

**A.** Oba vlaky v obou stanicích zastavují

V tomto případě bude v obou stanicích pro stanovení periody použit interval křižování a součet přirážek na zastavení pro zastavující vlaky. Konkrétní skladba periody bude tedy :

$$
T_{\text{per}} = t'_{j} + \tau_{\kappa}^{A} + t''_{j} + \tau_{\kappa}^{B} + \sum \tau_{\text{rz}}
$$

a po dosazení zadaných hodnot výsledné řešení bude

$$
T_{per} = 16 + 3 + 19 + 2,5 + 6 = 46,5 \text{ min}
$$

**B. V**laky lichého směru projíždějí ve stanici B, vlaky sudého směru projíždějí ve stanici A

V tomto případě bude nutno pro výpočet periody použít intervaly postupných vjezdů a odpovídající součet přirážek na rozjezd a zastavení. Konkrétní skladba periody bude tedy :

$$
T_{\text{per}} = t'_{j} + \tau_{\text{pv}}^{A} + t''_{j} + \tau_{\text{pv}}^{B} + \sum \tau_{\text{rz}}
$$

a po dosazení zadaných hodnot výsledné řešení bude

$$
T_{per} = 16 + 5.5 + 19 + 5 + 2 = 47.5 \text{ min}
$$

**C.** Vlaky sudého směru projíždějí v obou stanicích

V tomto případě ve stanici A je nutno uvažovat s intervalem postupných vjezdů a ve stanici B s intervalem křižování. Přirážky na rozjezd a zastavení přicházejí v úvahu pouze u vlaku lichého směru. Konkrétní skladba periody bude tedy :

$$
T_{per} = t'_{j} + \tau_{pv}^{A} + t''_{j} + \tau_{k}^{B} + \sum \tau_{rz}
$$

a po dosazení výsledné řešení bude

$$
T_{per} = 16 + 5.5 + 19 + 2.5 + 3 = 46 \text{ min}
$$

## **6. 1. 2 Stanovení času obsazení mezistaničního úseku v jednokolejném párovém skupinovém grafikonu**

Časem obsazení je v tomto případě perioda tohoto typu grafikonu. Při jejím výpočtu je nutno vycházet z periody jednoduchého grafikonu s přihlédnutím ke skutečnosti, že jízda vlaků je organizována ve skupinách. Situace je znázorněna na obr. č.

```
6. 2.
```
Z grafického vyjádření na obr. č. 6. 2 a s uvažováním přirážek na rozjezd a zastavení můžeme čas obsazení analyticky vyjádřit vztahem

$$
T_{per}^{skip} = k(t'_{j} + t'_{j}) + (k - 1) (\tau_{nj}^{AB} + \tau_{nj}^{BA}) + \tau^{A} + \tau^{B} + \Sigma \tau_{rz}
$$
 (min)

kde *k* je počet vlaků ve skupině.

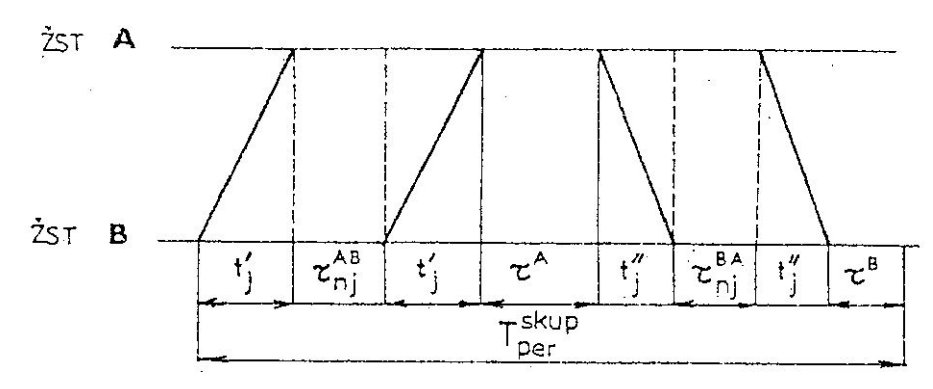

Obr. č. 6. 2 : Perioda párového skupinového GVD

*Zadané hodnoty* 

 $t'$ <sub>i</sub> = 16 min  $t_{j}^{''} = 19 \text{ min}$  $\tau_{\kappa}^{\ A} = 3$  min  $\tau_{pv}^{\text{A}} = 5.5 \text{ min}$  $\tau_{\kappa}^{\text{B}} = 2.5 \text{ min}$  $\tau_{pv}^{\text{B}} = 5.0 \text{ min}$  $\tau_{nj}^{AB} = 3.5$  min  $\tau_{\text{nj}}^{\text{BA}} = 2.5 \text{ min}$  $\tau_r = 2$  min  $\tau_z = 1$  min  $k = 2$ *Řešení* 

**A.** Všechny vlaky v obou stanicích zastavují

Podobně jako v případě stanovení periody jednoduchého grafikonu i zde v obou stanicích použijeme intervaly křižování a rovněž všechny přirážky na rozjezd a zastavení. Konkrétní skladba periody bude tedy :

$$
T_{per}^{skip} = k(t'_{j} + t'_{j}) + (k - 1) (\tau_{nj}^{AB} + \tau_{nj}^{BA}) + {\tau_{k}}^{A} + {\tau_{k}}^{B} + \Sigma \tau_{rz}
$$
 (min)

a po dosazení zadaných hodnot výsledné řešení bude

$$
T_{per}^{skip} = 2(16 + 19) + (2 - 1)(3 \cdot 5 + 2 \cdot 5) + 3 + 2 \cdot 5 + 12 = 93.5 \text{ min}
$$

**B.** Vlaky lichého směru projíždějí ve stanici A, vlaky sudého směru projíždějí ve stanici B

Řešení bude podobné jako v případě ad A, avšak uvažovat budeme pouze přirážky na rozjezd. Konkrétní skladba periody bude tedy :

$$
T_{per}^{skip} = k(t'_{j} + t'_{j}) + (k - 1) (\tau_{nj}^{AB} + \tau_{nj}^{BA}) + \tau_{k}^{A} + \tau_{k}^{B} + \Sigma \tau_{rz}
$$
 (min)

a po dosazení zadaných hodnot výsledné řešení bude

 $T_{per}^{skip} = 2(16 + 19) + (2 - 1)(3 + 2.5) + 3.5 + 2.5 + 8 = 89.5$  min

**C.** Vlaky lichého směru projíždějí v obou stanicích

Řešení podobné jako v předcházejícím případě, avšak ve stanici A použijeme interval křižování a ve stanici B interval postupných vjezdů. Přirážky na rozjezd a zastavení budou pouze u vlaků sudého směru. Konkrétní skladba periody bude tedy :

$$
T_{per}^{skip} = k(t'_{j} + t'_{j}) + (k - 1) (\tau_{nj}^{AB} + \tau_{nj}^{BA}) + {\tau_{k}}^{A} + {\tau_{pv}}^{B} + \sum \tau_{rz} \quad (min)
$$

a po dosazení zadaných hodnot výsledné řešení bude

$$
T_{per}^{skip} = 2(16 + 19) + (2 - 1)(3,5 + 2,5) + 3 + 5 + 6 = 90
$$
 min

# **6. 1. 3 Čas obsazení mezistaničního úseku v jednokolejném párovém svazkovém grafikonu**

Jak známo, je čas obsazení ve svazkovém grafikonu (perioda svazkového grafikonu) určitou obdobou času obsazení ve skupinovém grafikonu. Připomeňme si, že jedním z charakteristických znaků svazkového grafikonu je koeficient svazkovosti  $\gamma_{sv}$ , vyjádřený poměrem počtu vlaků jedoucích ve svazcích k počtu všech vlaků, tedy

$$
\gamma_{sv} = \frac{N_{sv}}{N}
$$

Pro snazší určení periody situaci graficky znázorníme na obr. č. 6. 3.

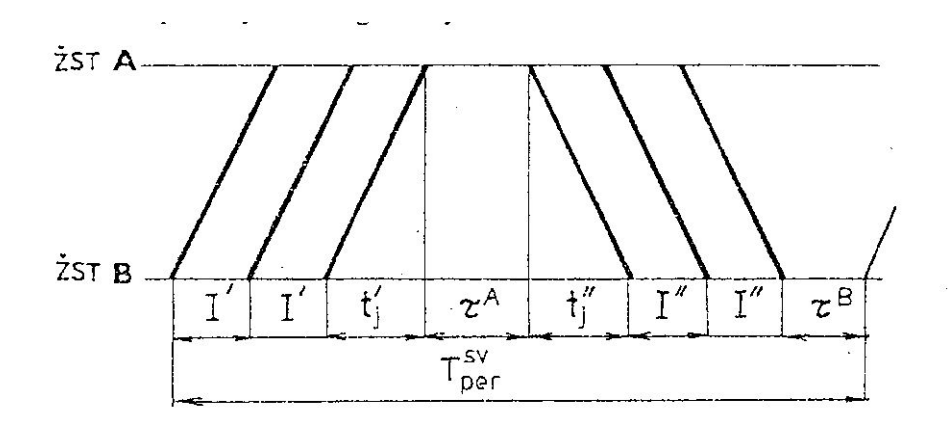

Obr. č. 6. 3 : Perioda párového, svazkového GVD

Na základě obr. č. 6. 3. a zohledněním přirážek na rozjezd a zastavení získáme po úpravě vztah

$$
T_{per}^{sv} = t'_{j} + t'_{j} + (k - 1) (I' + I'') + \tau^{A} + \tau^{B} + \sum \tau_{rz} (min)
$$

kde *k* je počet vlaků ve svazku.

*Zadané hodnoty* 

 $t'$ <sub>i</sub> = 16 min  $t_{j}^{''}$  = 19 min  $\tau_{\kappa}^{\ A} = 3$  min  $\tau_{pv}^{\text{A}} = 5.5 \text{ min}$  $\tau_{\kappa}^{\text{B}} = 2.5 \text{ min}$  $\tau_{pv}^{\text{B}} = 5.0 \text{ min}$  $\tau_r = 2$  min  $\tau_z = 1$  min  $I' = 15$  min  $I'' = 16 \text{ min}$  $k = 2$  $N_{sv}$  = 60 vlaků  $N = 90$  vlaků *Řešení* 

Koeficient svazkovosti vypočítáme na základě výše uvedeného vztahu

$$
\gamma_{sv} = \frac{60}{90} = 0.67
$$

Všechny vlaky v obou stanicích zastavují

Pro výpočet periody grafikonu musíme uvažovat s intervaly křižování v obou stanicích a všemi přirážkami na rozjezd a zastavení. Konkrétní skladba periody bude tedy :

$$
T_{per}^{sv} = t'_{j} + t''_{j} + (k - 1) (I' + I'') + \tau_{\kappa}^{A} + \tau_{\kappa}^{B} + \sum \tau_{rz}
$$
 (min)

a po dosazení zadaných hodnot výsledné řešení bude

$$
T_{per}^{sv} = 16 + 19 + (2 - 1)(15 + 16) + 3 + 2,5 + 6 = 77,5
$$
 min

*Vlaky lichého směru projíždějí ve stanici B, vlaky sudého směru projíždějí ve stanici A* 

V tomto případě vykonáme výpočet periody s použitím intervalů postupných vjezdů v obou stanicích a příslušných přirážek na zastavení vlaků. Konkrétní skladba periody bude tedy :

$$
T_{per}^{sv} = t'_{j} + t'_{j} + (k - 1) (I' + I'') + \tau_{pv}^{A} + \tau_{pv}^{B} + \sum \tau_{rz} \quad (min)
$$

a po dosazení zadaných hodnot výsledné řešení bude

$$
T_{per}^{sv} = 16 + 19 + (2 - 1)(15 + 16) + 5,5 + 5 + 2 = 78,5
$$
 min

*Vlaky sudého směru projíždějí v obou stanicích* 

Výpočet periody vykonáme s použitím intervalu postupných vjezdů ve stanici A, intervalu křižování ve stanici B a příslušných přirážek na rozjezd a zastavení vlaků. Konkrétní skladba periody bude tedy :

$$
T_{per}^{sv} = t'_{j} + t'_{j} + (k - 1) (I' + I'') + \tau_{pv}^{A} + \tau_{k}^{B} + \sum \tau_{rz}
$$
 (min)

a po dosazení zadaných hodnot výsledné řešení bude

$$
T_{per}^{sv} = 16 + 19 + (2 - 1)(15 + 16) + 5,5 + 2,5 + 3 = 77 \text{ min}
$$

# **6. 1. 4 Čas obsazení mezistaničního úseku v jednokolejném párovém, částečně skupinovém grafikonu**

V určitých částech výpočetního času je potřebné vytvářet hustější sledy vlaků obou směrů. Ve zbývající části výpočetního času jezdí vlaku jednoduše.

Příklad možného uspořádání vlaků v periodě takového grafikonu je ukázán na obr. č. 6. 4.

Jak plyne z obr. č. 6. 4, bude perioda takového typu grafikonu mít tvar :

 $T_{per}^{\tilde{c}, \text{skip}} = k \cdot t'_{j} + (k-1) \tau_{nj}^{AB} + \tau^{A} + k \cdot t'_{j} + (k-1) \tau_{nj}^{BA} + \tau^{B} + t'_{j} + \tau^{A} + t''_{j} + \tau^{B} + \sum \tau_{rz} \text{ (min)}$ 

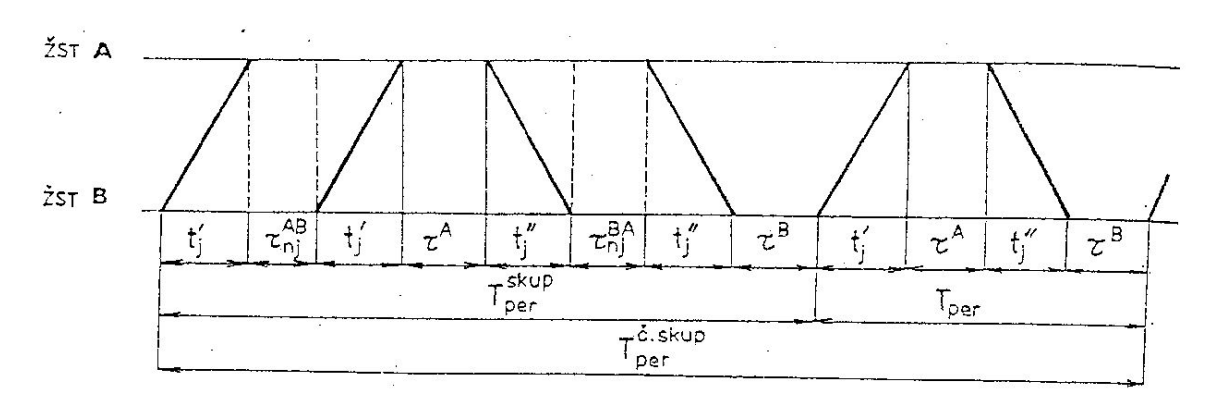

Obr. č. 6. 4 : Perioda párového, částečně skupinového GVD

Jestliže rozdělíme na dvě části součet přirážek na rozjezd a zastavení, pak je zřejmé, že první část vztahu

k. 
$$
t'_{j}
$$
 + (k - 1)  $\tau_{nj}^{AB}$  +  $\tau^{A}$  + k.  $t'_{j}$  + (k - 1)  $\tau_{nj}^{BA}$  +  $\Sigma \tau_{rz}$ 

je vlastně periodou párového skupinového grafikonu  $T_{per}^{skip}$  a druhá část

$$
t'_{j} + \tau^{A} + t^{''}_{j} + \tau^{B} + \sum \tau_{rz}
$$

je periodou jednoduchého párového grafikonu. Tedy periodu párového částečně skupinového grafikonu lze též psát jako

$$
T_{per}^{\check{c}. \mathit{skup}} = T_{per}^{\mathit{skup}} + T_{per} \qquad (min).
$$

*Zadané hodnoty*

t<sub>j</sub> = 16 min  
\nt<sub>j</sub> = 19 min  
\n
$$
\tau_{\rm w}^{\rm A} = 3 \text{ min}
$$
\n
$$
\tau_{\rm pv}^{\rm A} = 5,5 \text{ min}
$$
\n
$$
\tau_{\rm w}^{\rm B} = 2,5 \text{ min}
$$
\n
$$
\tau_{\rm nj}^{\rm B} = 3,5 \text{ min}
$$
\n
$$
\tau_{\rm nj}^{\rm A} = 2,5 \text{ min}
$$
\n
$$
\tau_{\rm r} = 2 \text{ min}
$$
\n
$$
\tau_{\rm z} = 1 \text{ min}
$$
\n
$$
k = 2
$$
\n
$$
N^{\rm lož} = 90
$$
\n
$$
\text{N}^{\rm op} = 60
$$
\n
$$
\text{R}ešeni}
$$

Nejprve vypočítáme periodu párového skupinového grafikonu podle již známých zásad.

**A.** Všechny vlaky v obou stanicích zastavují

V obou stanicích použijeme intervaly křižování a rovněž všechny přirážky na rozjezd a zastavení. Konkrétní skladba periody bude tedy :

$$
T_{per}^{skip} = k(t'_{j} + t'_{j}) + (k - 1) (\tau_{nj}^{AB} + \tau_{nj}^{BA}) + {\tau_{k}}^{A} + {\tau_{k}}^{B} + \Sigma \tau_{rz}
$$
 (min)

a po dosazení zadaných hodnot výsledné řešení bude

 $T_{per}^{skip} = 2(16 + 19) + (2 - 1)(3,5 + 2,5) + 3 + 2,5 + 12 = 93,5$  min

**B.** Vlaky lichého směru projíždějí ve stanici **B**, vlaky sudého směru projíždějí ve stanici A

Řešení bude podobné jako v případě ad A, avšak s tím rozdílem, že místo intervalů křižování použijeme intervaly postupných vjezdů. Konkrétní skladba periody bude tedy :

$$
T_{per}^{skip} = k(t'_{j} + t'_{j}) + (k - 1) (\tau_{nj}^{AB} + \tau_{nj}^{BA}) + \tau_{pv}^{A} + \tau_{pv}^{B} + \Sigma \tau_{rz} \quad (min)
$$

a po dosazení zadaných hodnot výsledné řešení bude

$$
T_{per}^{skip} = 2(16+19) + (2-1)(3,5+2,5) + 5,5+5+8 = 94,5 \text{ min}
$$

#### **C.** Vlaky lichého směru projíždějí v obou stanicích

Řešení podobné jako v předcházejícím případě, avšak ve stanici A použijeme interval křižování a ve stanici B interval postupných vjezdů. Konkrétní skladba periody bude tedy :

$$
T_{per}^{skip} = k(t^{'}j + t^{'}j) + (k - 1) (\tau_{nj}^{AB} + \tau_{nj}^{BA}) + {\tau_{k}}^{A} + {\tau_{pv}}^{B} + \Sigma \tau_{rz} \text{ (min)}
$$

a po dosazení výsledné řešení bude

$$
T_{per}^{skip} = 2(16 + 19) + (2 - 1)(3,5 + 2,5) + 3 + 5 + 6 = 90
$$
 min

V dalším kroku vypočítáme periodu jednoduchého párového grafikonu. Opět podle již známých zásad.

**A.** Oba vlaky v obou stanicích zastavují

V tomto případě bude v obou stanicích pro stanovení periody použit interval křižování a součet přirážek na zastavení pro zastavující vlaky. Konkrétní skladba periody bude tedy :

$$
T_{\text{per}} = t'_{j} + \tau_{\kappa}^{A} + t''_{j} + \tau_{\kappa}^{B} + \sum \tau_{rz}
$$
 (min)

a po dosazení zadaných hodnot výsledné řešení bude

$$
T_{per} = 16 + 3 + 19 + 2,5 + 6 = 46,5 \text{ min}
$$

**B. V**laky lichého směru projíždějí ve stanici B, vlaky sudého směru projíždějí ve stanici A

V tomto případě bude nutno pro výpočet periody použít intervaly postupných vjezdů a odpovídající součet přirážek na rozjezd a zastavení. Konkrétní skladba periody bude tedy :

$$
T_{per} = t'_{i} + \tau_{pv}^{A} + t''_{i} + \tau_{pv}^{B} + \sum \tau_{rz}
$$
 (min)

a výsledné řešení

$$
T_{per} = 16 + 5.5 + 19 + 5 + 2 = 47.5 \text{ min}
$$

**C.** Vlaky sudého směru projíždějí v obou stanicích

V tomto případě ve stanici A je nutno uvažovat s intervalem postupných vjezdů a ve stanici B s intervalem křižování. Přirážky na rozjezd a zastavení přicházejí v úvahu pouze u vlaku lichého směru, t.j. 3 min. Konkrétní skladba periody bude tedy :

$$
T_{\text{per}} = t'_{j} + \tau_{k}^{A} + t'_{j} + \tau_{\text{pv}}^{B} + \sum \tau_{\text{rz}} \tag{min}
$$

a výsledné řešení

$$
T_{per} = 16 + 3 + 19 + 5 + 3 = 46 \text{ min}
$$

V posledním kroku podle vztahu

$$
T_{per}^{\check{c}. \text{skup}} = T_{per}^{\text{skup}} + T_{\text{per}} \quad \text{(min)}.
$$

obě příslušné hodnoty sečteme a získáme hodnotu periody párového, částečně skupinového grafikonu. Tedy

**A.** Všechny vlaky v obou stanicích zastavují

# $T_{per}^{\tilde{c}.skip} = 93,5 \text{ min} + 46,5 \text{ min} = 140 \text{ min}$

**B. V**laky lichého směru projíždějí ve stanici B, vlaky sudého směru projíždějí ve stanici A

$$
T_{per}^{\tilde{c}. \text{skip}} = 94.5 \text{ min} + 49.5 \text{ min} = 144 \text{ min}
$$

**C.** Vlaky lichého směru projíždějí v obou stanicích

$$
T_{per}^{\tilde{c}. \text{skup}} = 90 \text{ min} + 46 \text{ min} = 136 \text{ min}
$$

## **6. 1. 5 Čas obsazení mezistaničního úseku v jednokolejném párovém, částečně svazkovém grafikonu**

Při organizování jízdy vlaků tímto způsobem budou ve svazcích vlaky jezdit pouze část výpočetního času a ve zbývajícím čase budou jezdit jednoduše. Podobně jako je tomu u částečně skupinového grafikonu. Situace je znázorněna na obr. č. 6. 5.

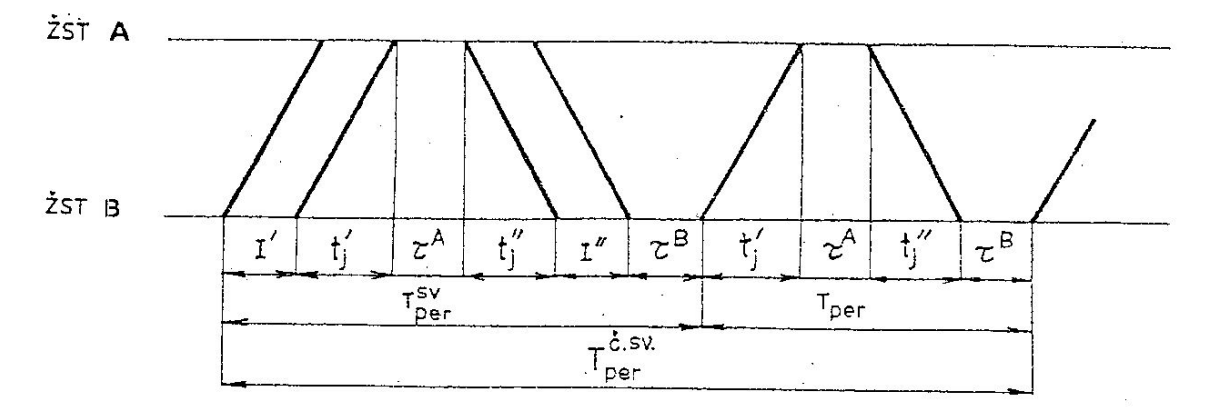

Obr. č. 6. 5 : Perioda párového, částečně svazkového GVD

Z obr. č. 6. 5 vidíme, že perioda párového, částečně svazkového grafikonu se **skládá** *z periody svazkového grafikonu a periody jednoduchého grafikonu*. Perioda jednoduchého grafikonu se v periodě částečně svazkového grafikonu nemusí vyskytovat celá. Stejně tak perioda svazkového grafikonu. To záleží na počtu vlaků ve svazku a koeficientu svazkovosti. Proto je třeba vytvořit *fiktivní periodu*, která bude mít tyto okolnosti na zřeteli. Přitom budeme vycházet z následující úvahy:

Zvolme počet všech párů vlaků ve fiktivní periodě

 $N = 1$ .

Je nám známo, že počet všech vlaků

$$
N = N_{sv} + N_{jedn}
$$

(počet vlaků jedoucích ve svazcích plus počet vlaků jedoucích jednoduše). Spotřeba času ve fiktivní periodě pro jednoduše jedoucí vlaky bude

$$
T_{\text{per}}.(1 - \Upsilon_{\text{sv}})
$$

neboť

$$
\gamma_{sv} = \frac{N_{sv}}{N} = \frac{N_{sv}}{1} = N_{sv}
$$

a tedy počet jednoduše jedoucích vlaků N<sub>jedn</sub> bude 1 - N<sub>sv</sub> = 1 -  $\Upsilon_{\text{sv}}$ .

Spotřeba času ve fiktivní periodě pro vlaky jedoucí ve svazcích se určí takto:

Z periody svazkového grafikonu připadne na jeden pár čas  $T_{\textit{non}}^{\textit{sv}}$ 

Počet takových případů (párů vlaků) bude Nsv, a tedy svazková perioda bude ve fiktivní periodě zaujímat čas

*k*

 $\frac{per}{1}$ .

$$
\frac{T_{\textit{per}}^{\textit{sv}}}{k}.N_{\textit{sv}}
$$

Protože je známo, že  $N_{\rm sv} = \Upsilon_{\rm sv}$ , docházíme k závěru, že svazková perioda se bude nacházet ve fiktivní periodě  $\Upsilon_{sv}$  – krát. Celkový čas, který svazkovitě jedoucí vlaky ve fiktivní periodě budou spotřebovávat, bude rovný

$$
\frac{T_{\textit{per}}^{\textit{sv}}\mathcal{Y}_{\textit{sv}}}{k}
$$

Perioda částečně svazkového párového grafikonu bude tedy složena z části svazkové periody a z části periody jednoduché

$$
T_{per}^{\check{c},sv} = T_{per}^{sv} \cdot \frac{\gamma_{sv}}{k} + T_{per} (1 - \gamma_{sv})
$$
 (min)

jinak zapsáno

$$
T_{per}^{\check{c},sv} = [t_j' + t_j' + (k-1) \cdot (I' + I'') + \tau^A + \tau^B + \Sigma \tau_{rz}].\frac{\gamma_{sv}}{k} + [t_j' + t_j' + \tau^A + \tau^B + \Sigma \tau_{rz}].(1 - \gamma_{sv})
$$

a perioda tohoto typu grafikonu se vlastně rozpadá na dvě *samostatné periody,* podobně jako je tomu u periody částečně skupinového GVD.

*Zadané hodnoty* 

 $t'$ <sub>j</sub> = 16 min  $t_{j}^{''}=19 \text{ min}$  $\tau_{\kappa}^{\ A} = 3$  min  $\tau_{pv}^{\text{A}} = 5.5 \text{ min}$  $\tau_{\kappa}^{\text{B}} = 2.5 \text{ min}$  $\tau_{pv}^{\text{B}} = 5.0 \text{ min}$  $\tau_r = 2$  min  $\tau_z = 1$  min  $I' = 15$  min  $I'' = 16 \text{ min}$  $k = 2$  $N_{sv}$  = 60 vlaků  $N = 90$  vlaků

### *Řešení*

Koeficient svazkovosti vypočítáme na základě známého vztahu

$$
\gamma_{sv} = \frac{60}{90} = 0.67
$$

Prvním krokem bude vypočítání periody párového svazkového grafikonu podle konkrétního provážení vlaků.

#### *Všechny vlaky v obou stanicích zastavují*

Pro výpočet periody grafikonu musíme uvažovat s intervaly křižování v obou stanicích a všemi přirážkami na rozjezd a zastavení. Konkrétní skladba periody bude tedy :

$$
T_{per}^{sv} = t'_{j} + t''_{j} + (k - 1) (I' + I'') + \tau_{\kappa}^{A} + \tau_{\kappa}^{B} + \sum \tau_{rz}
$$
 (min)

a po dosazení zadaných hodnot výsledné řešení bude

$$
T_{per}^{sv} = 16 + 19 + (2 - 1)(15 + 16) + 3 + 2,5 + 6 = 77,5 \text{ min}
$$

#### *Vlaky lichého směru projíždějí ve stanici B, vlaky sudého směru projíždějí ve stanici A*

V tomto případě vykonáme výpočet periody s použitím intervalů postupných vjezdů v obou stanicích a příslušných přirážek na zastavení vlaků. Konkrétní skladba periody bude tedy :

$$
T_{per}^{sv} = t'_{j} + t'_{j} + (k - 1) \cdot (I' + I'') + \tau_{pv}^{A} + \tau_{pv}^{B} + \sum \tau_{rz} \quad (min)
$$

a po dosazení zadaných hodnot výsledné řešení bude

$$
T_{per}^{sv} = 16 + 19 + (2 - 1) \cdot (15 + 16) + 5 \cdot 5 + 5 + 2 = 78.5 \text{ min}
$$

*Vlaky sudého směru projíždějí v obou stanicích* 

Výpočet periody vykonáme s použitím intervalu postupných vjezdů ve stanici A, intervalu křižování ve stanici B a příslušných přirážek na rozjezd a zastavení vlaků. Konkrétní skladba periody bude tedy :

$$
T_{per}^{sv} = t'_{j} + t''_{j} + (k - 1) \cdot (I' + I'') + \tau_{pv}^{A} + \tau_{\kappa}^{B} + \sum \tau_{rz} \qquad (min)
$$

a po dosazení zadaných hodnot výsledné řešení bude

$$
T_{per}^{sv} = 16 + 19 + (2 - 1) \cdot (15 + 16) + 5 \cdot 5 + 2 \cdot 5 + 3 = 77 \text{ min}
$$

Ve druhém kroku vykonáme výpočet period jednoduchého párového grafikonu.

**A.** Oba vlaky v obou stanicích zastavují

V tomto případě bude v obou stanicích pro stanovení periody použit interval křižování a součet přirážek na rozjezd a zastavení. Konkrétní skladba periody bude tedy :

$$
T_{per} = t'_{j} + \tau_{\kappa}^{\phantom{\kappa}A} + t^{''}_{j} + \tau_{\kappa}^{\phantom{\kappa}B} + \textstyle\sum \tau_{rz}
$$

a po dosazení zadaných hodnot výsledné řešení bude

$$
T_{per} = 16 + 3 + 19 + 2,5 + 6 = 46,5 \text{ min}
$$

**B. V**laky lichého směru projíždějí ve stanici B, vlaky sudého směru projíždějí ve stanici A.

V tomto případě bude nutno pro výpočet periody použít intervaly postupných vjezdů a odpovídající součet přirážek na rozjezd a zastavení. Konkrétní skladba periody bude tedy :

$$
T_{per} = t^{'}{}_j + \tau_{pv}^{\phantom{v}A} + t^{'}{}_j + \tau_{pv}^{\phantom{v}B} + \textstyle\sum \tau_{rz}
$$

a po dosazení zadaných hodnot výsledné řešení bude

 $T_{\text{per}} = 16 + 5.5 + 19 + 5 + 2 = 47.5 \text{ min}$ 

**C.** Vlaky sudého směru projíždějí v obou stanicích

V tomto případě ve stanici A je nutno uvažovat s intervalem postupných vjezdů a ve stanici B s intervalem křižování. Přirážky na rozjezd a zastavení přicházejí v úvahu pouze u vlaku lichého směru, t.j. 3 min. Konkrétní skladba periody bude tedy :

$$
T_{per} = t'_{j} + \tau_{pv}^{A} + t^{'}_{j} + \tau_{\kappa}^{B} + \sum \tau_{rz}
$$

a po dosazení zadaných hodnot výsledné řešení bude

$$
T_{per} = 16 + 5,5 + 19 + 2,5 + 3 = 46 \text{ min}
$$

V závěrečném kroku příslušné hodnoty period vynásobíme příslušnými násobiteli a výsledky násobení sečteme. Násobitelem svazkové periody bude hodnota

$$
\frac{\gamma_{sv}}{k} = \frac{60}{90} = 0,67
$$

a násobitelem periody jednoduchého grafikonu bude hodnota

$$
1 - \gamma_{sv} = 0.33
$$
.

Výsledné hodnoty period částečně svazkového grafikonu budou

*A. Všechny vlaky v obou stanicích zastavují* 

$$
T_{per}^{\delta.sv} = (77.5 \cdot 0.67) + (46.5 \cdot 0.33) = 51.93 + 15.35 = 67.3 \approx 67.5 \text{ min}
$$

Vlaky lichého směru projíždějí ve stanici B, vlaky sudého směru projíždějí ve stanici A

$$
T_{per}^{\delta.sv} = (78.5 \cdot 0.67) + (47.5 \cdot 0.33) = 52.60 + 15.68 = 68.28 \approx 68.5 \text{ min}
$$

**C.** Vlaky sudého směru projíždějí v obou stanicích

$$
T_{per}^{\text{c.sv}} = (77 \cdot 0.67) + (46 \cdot 0.33) = 51,59 + 15,18 = 66,77 \approx 67 \text{ min}
$$

6. 1. 6 Čas obsazení mezistaničního úseku v jednokolejném nepárovém, částečně skupinovém grafikonu

Jízda vlaků tímto způsobem se organizuje tehdy, když počet vlaků v jednom směru je větší než ve směru opačném a mezistaniční úsek není rozdělen hlavním návěstidlem (hlavními návěstidly) na prostorové oddíly. Ve skupinách budou jezdit převážně vlaky zatíženějšího (loženého) směru.

Schéma periody takového grafikonu je na obr. č. 6. 6

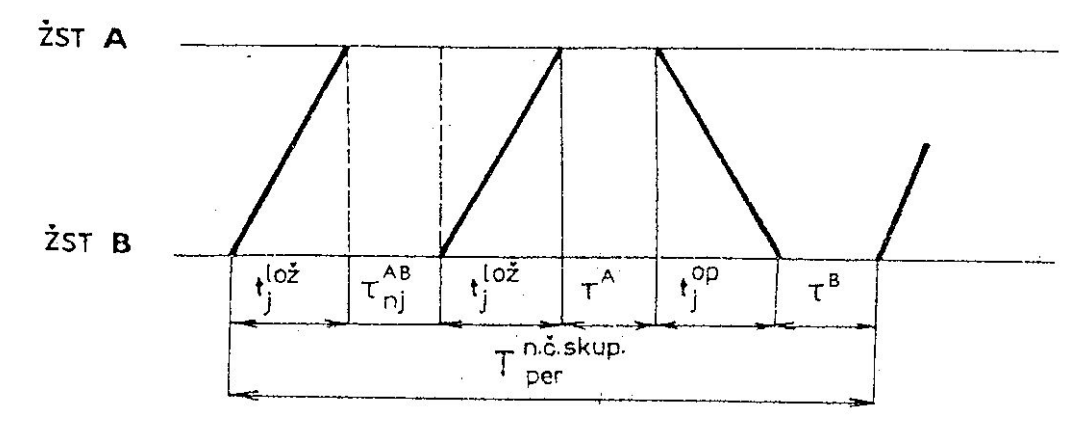

Obr. č. 6. 6 : Perioda nepárového, částečně skupinového GVD

Připomeňme si, že u nepárového grafikonu je charakteristickým činitelem *koeficient nepárovosti*.

$$
\gamma_n = \frac{N_{lo\check{z}}}{N_{op}}
$$

Z obr. č. 6. 6 je zřejmé, že v periodě tohoto typu grafikonu se bude nacházet jeden vlak opačného směru Nop = 1. Vlaky loženého směru se budou vyskytovat v počtu odpovídajícím hodnotě koeficientu nepárovosti (jehož hodnota nemusí být vždy celé číslo!). Vycházíme-li z úvahy, že N<sub>op</sub> = 1, bude počet vlaků loženého směru  $\Upsilon_n = N_{\text{lo }z}$ a celkový počet vlaků v periodě bude

$$
N=\Upsilon_n+1.
$$

Perioda nepárového, částečně skupinového grafikonu je určena vztahem

$$
T_{\text{per}}^{\text{n}.\text{c}.\text{skup}} = \gamma_{\text{n}}.t_j^{\text{lož}} + (\gamma_{\text{n}} - 1). \tau_{\text{nj}}^{\text{lož}} + \tau^{\text{A}} + t_j^{\text{op}} + \tau^{\text{B}} + \Sigma \tau_{\text{rz}} \text{ (min)}
$$

*Zadané hodnoty*   $t_j$ <sup>lož</sup> = 16 min  $t_j^{op} = 19$  min  $\tau_{\kappa}^{\ A} = 3$  min  $\tau_{pv}^{\text{A}} = 5.5 \text{ min}$  $\tau_{\kappa}^{\text{B}} = 2.5 \text{ min}$  $\tau_{pv}^{\text{B}} = 5.0 \text{ min}$  $\tau_{nj}^{op} = 3.5$  min  $\tau_{\rm nj}^{\rm loz}$  = 2,5 min  $\tau_r = 2$  min  $\tau_z = 1$  min  $N_{\text{lož}} = 90$ 

 $N_{op} = 60$ *Řešení* 

Koeficient nepárovosti vypočítáme na základě známého vztahu

$$
\gamma_n = \frac{N_{lo\check{z}}}{N_{op}}
$$

tedy

$$
\gamma_n = \frac{90}{60} = 1.5
$$

Periody vypočítáme opět v závislosti na uspořádání vlaků v nich.

**A.** Všechny vlaky v obou stanicích zastavují

V tomto případě bude v obou stanicích pro stanovení periody použit interval křižování a součet přirážek na rozjezd a zastavení. Konkrétní skladba periody bude tedy :

$$
T_{\text{per}}^{\text{n.č,skup}} = \gamma_{\text{n}} t_j^{\text{lož}} + (\gamma_{\text{n}} - 1) \tau_{\text{n}j}^{\text{lož}} + \tau_{\text{k}}^{\text{A}} + t_j^{\text{op}} + \tau_{\text{k}}^{\text{B}} + \Sigma \tau_{\text{r}z} \text{ (min)}
$$

a po dosazení zadaných hodnot výsledné řešení bude

$$
T_{per}^{n.\text{c.skup}} = 1,5.16 + (1,5-1).2,5+3+19+2,5+7,5^* = 57,25 \approx 57,5 \text{ min}
$$

vzhledem k tomu, že jízdní doba loženého směru je násobena 1,5  $(\gamma_n)$  krát, musí být i přirážky na rozjezd i zastavení násobeny tímtéž koeficientem

**B. V**laky lichého (loženého) směru projíždějí ve stanici B, vlaky sudého (opačného) směru projíždějí ve stanici A

V tomto případě bude nutno pro výpočet periody použít intervaly postupných vjezdů a odpovídající součet přirážek na rozjezd a zastavení. Konkrétní skladba periody bude tedy :

$$
T_{per}^{n.\check{c}.skup} = \gamma_n .t_j^{lo\check{z}} + (\gamma_n - 1) . \tau_{nj}^{lo\check{z}} + \tau_{pv}^A + t_{j}^{op} + \tau_{pv}^B + \Sigma \tau_{rz} \text{ (min)}
$$

a po dosazení zadaných hodnot výsledné řešení bude

$$
T_{per}^{n.\text{c}.\text{skup}} = 1,5.16 + (1,5-1).2,5+5,5+19+5+2,5^* = 57,25 \approx 57,5 \text{ min}
$$

vzhledem k tomu, že jízdní doba loženého směru je násobena  $1,5$  ( $\gamma_n$ ) krát, musí být i přirážka na zastavení násobena tímtéž koeficientem

**C.** Vlaky sudého (opačného) směru projíždějí v obou stanicích

V tomto případě ve stanici A je nutno uvažovat s intervalem postupných vjezdů a ve stanici B s intervalem křižování. Přirážky na rozjezd a zastavení přicházejí v úvahu pouze u vlaku lichého směru, upravené koeficientem nepárovosti zmenšeným o 1, t.j. 1,5 min. Konkrétní skladba periody bude tedy :

$$
T_{per}^{n.\text{c.skup}} = \gamma_n . t_j^{loz} + (\gamma_n - 1) . \tau_{nj}^{loz} + \tau_{pv}^A + t_{j'}^{op} + \tau_k^B + \Sigma \tau_{rz} \text{ (min)}
$$
  

$$
T_{per}^{n.\text{c.skup}} = 1.5.16 + (1.5 - 1).2.5 + 5.5 + 19 + 2.5 + 1.5 = 53.75 \approx 54 \text{ min}
$$

# **6. 1. 7 Čas obsazení mezistaničního úseku v jednokolejném nepárovém, částečně svazkovém grafikonu**

Důvody pro organizaci jízdy vlaků podle tohoto typu grafikonu jsou stejné jako v případě částečně skupinového grafikonu, avšak jízda vlaků se děje ve vzdálenosti prostorových oddílů. Schematicky je situace znázorněna na obr. č. 6. 7.

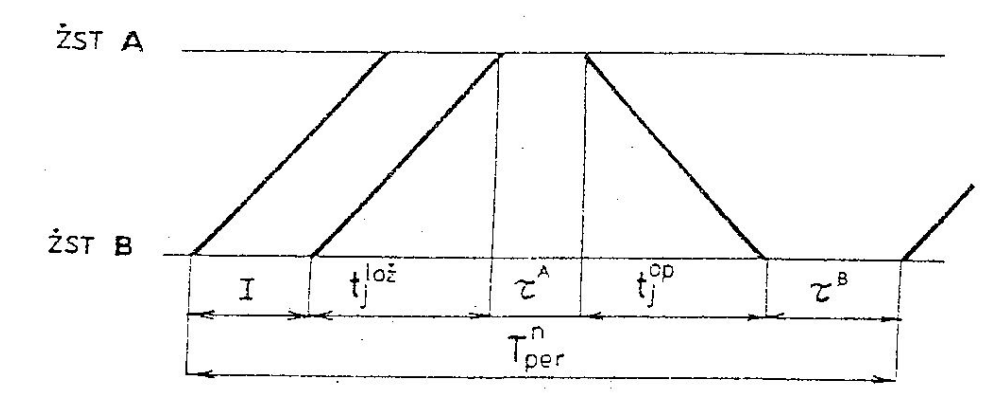

Obr. č. 6. 7 : Perioda nepárového, částečně svazkového GVD

Pokud se týká počtu vlaků v periodě, bude situace podobná, jako u částečně skupinového grafikonu, a tedy  $N = \Upsilon_n + 1$ . Rovněž tak počet vlaků loženého směru bude N<sub>lož</sub>  $= \Upsilon_n$ , a tedy následné mezidobí pro vlaky loženého směru I se bude v periodě vyskytovat ( $\Upsilon_n$ -1) krát.

Perioda částečně svazkového nepárového grafikonu je určena vztahem

$$
T_{per}^{n.\check{c}.sv} = (\gamma_n - 1)J + t_{j}^{lo\check{z}} + \tau^A + t_{j}^{op} + \tau^B + \Sigma \tau_{rz}
$$
 (min)

*Poznámka:* V některých případech nepárového grafikonu je koeficient nepárovosti nepravým zlomkem a nelze tedy počet vlaků rozdělit do několika opakujících se period. Potom nelze při výpočtu času obsazení a určení propustné výkonnosti postupovat uvedeným způsobem. Řešení je nutno vykonat graficky.

*Zadané hodnoty*   $t_i^{\text{lož}} = 16 \text{ min}$ 

 $t_j^{op} = 19$  min  $\tau_{\kappa}^{\ A} = 3$  min  $\tau_{pv}^{\text{A}} = 5.5 \text{ min}$  $\tau_{\kappa}^{\text{B}} = 2.5 \text{ min}$  $\tau_{\text{pv}}^{\text{B}} = 5.0 \text{ min}$  $\tau_r = 2$  min  $\tau_z = 1$  min  $I' = 15$  min  $k = 2$  $N^{lo\check{z}} = 90$  $N^{op} = 60$ *Řešení* 

Koeficient nepárovosti vypočítáme na základě známého vztahu

$$
\gamma_n = \frac{N_{lo\check{z}}}{N_{op}}
$$

tedy

$$
\gamma_n = \frac{90}{60} = 1.5
$$

Periody vypočítáme opět v závislosti na uspořádání vlaků v nich.

**A. V**laky obou směrů v obou stanicích zastavují

V tomto případě bude v obou stanicích pro stanovení periody použit interval křižování a součet přirážek na rozjezd a zastavení. Konkrétní skladba periody bude tedy :

$$
T_{per}^{n.\xi.sv} = (\gamma_n - 1)J + t_j^{lo\dot{z}} + \tau_k^A + t_j^{op} + \tau_k^B + \Sigma \tau_{rz}
$$
 (min)

a po dosazení zadaných hodnot výsledné řešení bude

$$
T_{per}^{n.\&.sv} = (1,5-1).15+16+3+19+2,5+6 = 54 \text{ min}
$$

**B. V**laky lichého (loženého) směru projíždějí ve stanici B, vlaky sudého (opačného) směru projíždějí ve stanici A

V tomto případě bude nutno pro výpočet periody použít intervaly postupných vjezdů a odpovídající součet přirážek na rozjezd a zastavení. Konkrétní skladba periody bude tedy :

$$
T_{per}^{n.\xi.sv} = (\gamma_n - 1)J + t_{j}^{lo\dot{z}} + \tau_{pv} + t_{j}^{op} + \tau_{pv}^B + \Sigma \tau_{rz}
$$
 (min)

a po dosazení zadaných hodnot výsledné řešení bude

$$
T_{per}^{n,\tilde{c},sv} = (1,5-1) \cdot 15 + 16 + 5,5 + 19 + 5 + 2 = 55 \text{ min}
$$

**C.** Vlaky sudého (opačného) směru projíždějí v obou stanicích

V tomto případě ve stanici A je nutno uvažovat s intervalem postupných vjezdů a ve stanici B s intervalem křižování. Přirážky na rozjezd a zastavení přicházejí v úvahu pouze u vlaku lichého směru, upravené toutéž hodnotou jako jízdní doba (koeficientem nepárovosti sníženým o 1) t.j. 1,5 min. Konkrétní skladba periody bude tedy :

$$
T_{per}^{n.\check{c}.sv} = (\gamma_n - 1)J + t_{j}^{lo\check{z}} + \tau_{pv}^A + t_{j}^{op} + \tau_k^B + \Sigma \tau_{rz}
$$
 (min)

a po dosazení zadaných hodnot výsledné řešení bude

$$
T_{per}^{n.\text{c.s.}} = (1,5-1).15+16+5,5+19+2,5+1,5 = 52 \text{ min}
$$

**6. 1. 8 Čas obsazení mezistaničního úseku v dvoukolejném (jednosměrném) grafikonu** 

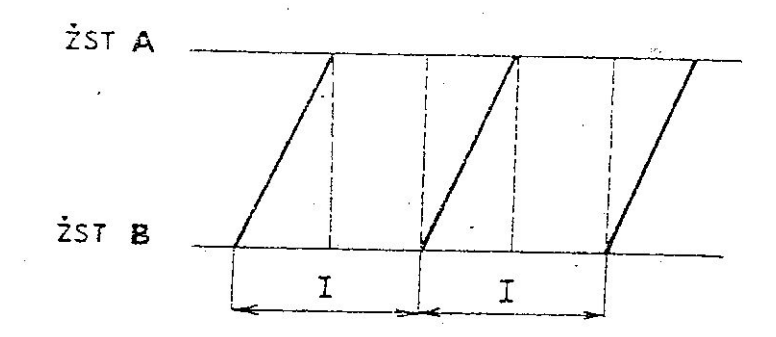

Obr. č. 6. 8 : Čas obsazení na dvoukolejné trati při jízdě v mezistaničním úseku

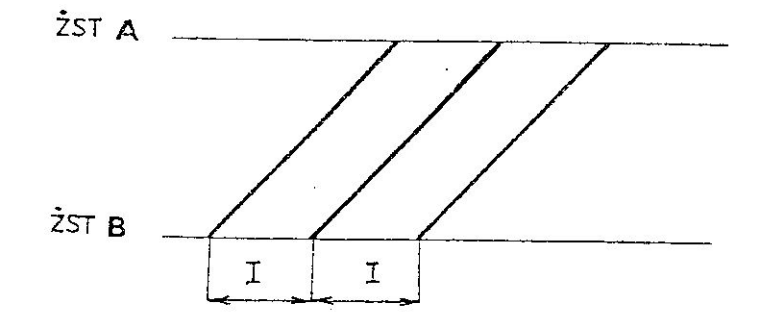

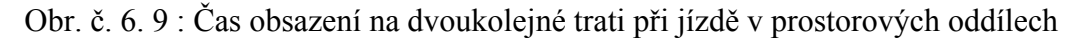

Nejjednodušší podmínky pro zjišťování času obsazení jsou při pojíždění traťové koleje pouze jedním směrem, což přichází v úvahu zejména na dvoukolejných tratích. Časem obsazení je (až na některé výjimky) následné mezidobí. Pro názornost si situaci na trati, kde je jízda organizována v mezistaniční vzdálenosti, připomeneme na obr. č. 6. 8 a na trati, kde vlaky mohou jezdit ve vzdálenosti prostorových oddílů, na obr. č. 6. 9.

Časem obsazení v případě jednosměrného provozu je následné mezidobí :

 $t_{obs} = I$  (min)

*Skupinový grafikon* 

Jak známo, následné mezidobí pro *skupinový grafikon* je dáno vztahem :

$$
I = t_{i} + \tau_{nj} + \Sigma \tau_{rz} (min)
$$

*Zadané hodnoty* 

 $t_i = 16$  min  $\tau_r = 2$  min  $\tau_z = 1$  min  $\tau_{nj}^{AB} = 3.5$  min *Řešení* 

**A. V**laky v obou stanicích zastavují v lichém směru

V tomto případě bude v obou stanicích pro stanovení následného mezidobí brán v úvahu součet přirážek na rozjezd a zastavení. Konkrétní skladba následného mezidobí bude tedy :

$$
I = t_j + \tau_{nj}^{AB} + \Sigma \tau_{rz} \quad \text{(min)}
$$

a po dosazení zadaných hodnot výsledné řešení bude

$$
I = 16 + 3{,}5 + 3 = 22{,}5
$$
min

**B. V**laky lichého směru projíždějí ve stanici B

V tomto případě bude nutno pro výpočet následného mezidobí použít odpovídající součet přirážek na rozjezd a zastavení. Konkrétní skladba následného mezidobí bude tedy :

$$
I = t_j + \tau_{nj}^{AB} + \Sigma \tau_{rz} \quad \text{(min)}
$$

a po dosazení zadaných hodnot výsledné řešení bude

#### $I = 16 + 3.5 + 1 = 20.5$  min

**C.** Vlaky lichého směru projíždějí v obou stanicích

V tomto případě přirážky na rozjezd a zastavení nepřicházejí v úvahu. Konkrétní skladba následného mezidobí bude tedy :

$$
I = t_j + \tau_{nj}^{AB} \quad \text{(min)}
$$

a po dosazení zadaných hodnot výsledné řešení bude

$$
I = 16 + 3,5 = 19,5
$$
 min

#### *Svazkový grafikon na trati s autoblokem*

Jak známo, následné mezidobí pro *svazkový grafikon na trati s tříznakým autoblokem*  je dáno vztahem :

$$
I = \frac{3 I_{odd} + I_{1,yl}}{V_{1,yl}} .0,06 \quad \text{(min)}
$$

*Zadané hodnoty* 

 $L_{\text{odd}} = 1200 \text{ m}$  $L_{\text{odd2}} = 1100 \text{ m}$  $L_{\text{odd3}} = 1250 \text{ m}$  $L_{\text{odd4}} = 1300 \text{ m}$  $L_{\text{odd5}} = 1150 \text{ m}$  $L_{\text{odd6}} = 1200 \text{ m}$  $L_{\text{odd7}} = 1300 \text{ m}$  $l_{1\,\text{vl}} = 600 \,\text{m}$  $V_{1,vl}$  = 85 km .  $h^{-1}$ *Řešení*  Analyticky

Protože v mezistaničním úseku jsou více než 3 prostorové oddíly, musíme vypočítat délku tří sousedních oddílů postupně od jedné stanice ke druhé, na základě nich vypočítat dílčí následná mezidobí a z nich posléze vybrat následné mezidobí rozhodné pro výpočet propustné výkonnosti.

Délky tří sousedních oddílů :

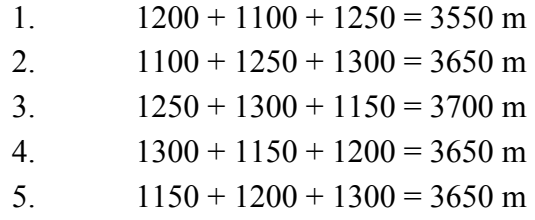

Dílčí následná mezidobí :

 $.0,06 = 2,92 \approx 3 \text{ min}$ **85**  $I_1 = \frac{3550 + 600}{85}$ , 0, 06 = 2, 92  $\approx$  $.0,06 = 3,00 = 3$  min **85**  $I_2 = \frac{3650 + 600}{95}$ , 0, 06 = 3, 00 =  $.0,06 = 3,04 \approx 3,5$  min **85**  $I_3 = \frac{3700 + 600}{85}$ , 0, 06 = 3, 04  $\approx$  $.0,06 = 3,00 = 3$  min **85**  $I_4 = \frac{3650 + 600}{95}$ , 0, 06 = 3, 00 =  $.0,06 = 3,00 = 3$  min **85**  $I_5 = \frac{3650 + 600}{95}$ , 0, 06 = 3, 00 =

Rozhodné následné mezidobí je 3,5 min a tedy toto následné mezidobí použijeme pro výpočet propustné výkonnosti. (V souvislosti se zaokrouhlováním je třeba připomenout zásadu, že vypočítané hodnoty se **vždy** zaokrouhlují na půlminuty **vzestupně** !)

## **6. 1. 9 Stanovení maximální propustné výkonnosti v jednotlivých typech grafikonu**

Výpočetní dobu budeme uvažovat vždy 24 hodin, tj. 1440 min. Hodnoty časů obsazení použijeme z předcházejících příkladů.

*Dvoukolejný grafikon* (pro každou kolej samostatně):

Propustnou výkonnost stanovíme na základě vztahu

$$
N_{\text{max}} = \frac{T}{I} \qquad \text{[vlak\text{\r{u}}]}
$$

*Skupinový grafikon* – vlaky sudého směru v obou stanicích projíždějí – po dosazení dříve vypočítaných hodnot dostaneme

$$
N_{\text{max}} = \frac{1440}{19,5} = 73,85 \approx 73 \text{ vlaků}
$$

*Svazkový grafikon* , trať vybavená autoblokem, vlaky sudého směru v obou stanicích projíždějí – po dosazení dříve vypočítaných hodnot dostaneme

$$
N_{\text{max}} = \frac{1440}{3,5} = 411,43 \approx 411 \text{ vlaků}
$$

#### *Jednokolejný grafikon párový*

*Jednoduchý* 

Propustnou výkonnost stanovíme na základě vztahu

$$
N_{\text{max}} = \frac{2T}{T_{\text{per}}} \quad \text{[vlak\text{\r{u}}]}
$$

Po dosazení dříve vypočítaných hodnot dostaneme

**A.** Oba vlaky v obou stanicích zastavují

$$
N_{\text{max}} = \frac{2.1440}{46,5} = 61,94 \approx 61 \quad \text{vlaki}
$$

**B. V**laky lichého směru projíždějí ve stanici B, vlaky sudého směru projíždějí ve stanici A

$$
N_{\text{max}} = \frac{2.1440}{47,5} = 58,95 \approx 58 \quad \text{vlaků}
$$

**C.** Vlaky sudého směru projíždějí v obou stanicích

$$
N_{\text{max}} = \frac{2.1440}{46} = 62,61 \approx 62 \quad \text{vlaki}
$$

*Skupinový* 

Propustnou výkonnost stanovíme na základě vztahu

$$
N_{\text{max}} = \frac{2T.k}{T_{\text{per}}^{\text{skup}}} \qquad \text{[vlak\text{\r{u}}]}
$$

**A.** Oba vlaky v obou stanicích zastavují

$$
N_{\text{max}} = \frac{2.1440.2}{93.5} = 61.61 \approx 61 \quad \text{vlaki}
$$

**B. V**laky lichého směru projíždějí ve stanici B, vlaky sudého směru projíždějí ve stanici A

$$
N_{\text{max}} = \frac{2.1440.2}{89.5} = 64.36 \approx 64 \quad \text{vlaki}
$$

**C.** Vlaky sudého směru projíždějí v obou stanicích

$$
N_{\text{max}} = \frac{2.1440.2}{90} = 64 = 64 \quad \text{vlaků}
$$

*Svazkový* 

Propustnou výkonnost stanovíme na základě vztahu

$$
N_{\text{max}} = \frac{2.T.k}{T_{\text{per}}^{sv}} \qquad \text{[vlak\textbf{u}]}
$$

**A.** Všechny vlaky v obou stanicích zastavují

$$
N_{\text{max}} = \frac{2.1440.2}{77.5} = 74.32 \approx 74 \text{ vlaků}
$$

**B. V**laky lichého směru projíždějí ve stanici B, vlaky sudého směru projíždějí ve stanici A

$$
N_{\text{max}} = \frac{2.1440.2}{78.5} = 73.38 \approx 73 \text{ vlaků}
$$

**C.** Vlaky sudého směru projíždějí v obou stanicích

$$
N_{\text{max}} = \frac{2.1440.2}{77} = 74,81 \approx 74 \text{ vlaků}
$$

*Částečně skupinový* 

Propustnou výkonnost stanovíme na základě vztahu

$$
N_{\text{max}} = \frac{2 \cdot T \cdot (k+1)}{T_{\text{per}}^{\tilde{c} \cdot skup}}
$$
 [vlaků]

Po dosazení dříve vypočítaných hodnot dostaneme

**A.** Oba vlaky v obou stanicích zastavují

$$
N_{\text{max}} = \frac{2.1440.3}{140} = 61,71 \approx 61 \text{ vlaků}
$$

**B. V**laky lichého směru projíždějí ve stanici B, vlaky sudého směru projíždějí ve stanici A

$$
N_{\text{max}} = \frac{2.1440.3}{142} = 60,85 \approx 60 \text{ vlaki}
$$

**C.** Vlaky lichého směru projíždějí v obou stanicích

$$
N_{\text{max}} = \frac{2.1440.3}{136} = 63,53 \approx 63 \text{ vlaki}
$$

*Částečně svazkový* 

Propustnou výkonnost stanovíme na základě vztahu

$$
N_{\text{max}} = \frac{2 \cdot T \cdot k}{T_{\text{per}}^{\epsilon_{\text{sw}}}}
$$
 [vlaků]

Po dosazení dříve vypočítaných hodnot dostaneme

**A.** Všechny vlaky v obou stanicích zastavují

$$
N_{\text{max}} = \frac{2.1440.2}{67.5} = 85.33 \approx 85
$$
 vlaků

**B. V**laky lichého směru projíždějí ve stanici B, vlaky sudého směru projíždějí ve stanici A

$$
N_{\text{max}} = \frac{2.1440.2}{68.5} = 84.09 \approx 84
$$
 vlaků

**C.** Vlaky sudého směru projíždějí v obou stanicích

$$
N_{\text{max}} = \frac{2.1440.2}{67} = 85,97 \approx 85
$$
 vlaků

## *Jednokolejný grafikon nepárový*

*Částečně skupinový* 

Propustnou výkonnost stanovíme na základě vztahu

$$
N_{\max} = \frac{T.(y_n + 1)}{T_{per}^{n.\check{c}.\mathit{skup}}}
$$
 [vlaků]

Po dosazení dříve vypočítaných hodnot dostaneme

**A.** Všechny vlaky v obou stanicích zastavují

$$
N_{\text{max}} = \frac{1440.3}{57.5} = 75.13 \approx 75 \quad \text{vlaků}
$$

**B. V**laky lichého směru projíždějí ve stanici B, vlaky sudého směru projíždějí ve stanici A

$$
N_{\text{max}} = \frac{1440.3}{57.5} = 75.13 \approx 75 \quad \text{vlaků}
$$

**C.** Vlaky sudého směru projíždějí v obou stanicích

$$
N_{\text{max}} = \frac{1440.3}{54} = 80 = 80 \quad \text{vlaků}
$$

*Částečně svazkový* 

$$
N_{\max} = \frac{T.(y_n + 1)}{T_{per}^{n.\check{c}.sv}}
$$
 [vlaků]

Po dosazení dříve vypočítaných hodnot dostaneme

**A.** Oba vlaky v obou stanicích zastavují

$$
N_{\text{max}} = \frac{1440.3}{54} = 80 \quad \text{vlaki}
$$

**B. V**laky lichého směru projíždějí ve stanici B, vlaky sudého směru projíždějí ve stanici A

$$
N_{\text{max}} = \frac{1440.3}{55} = 78,55 \approx 78 \quad \text{vlaků}
$$

**C.** Vlaky sudého směru projíždějí v obou stanicích

$$
N_{\text{max}} = \frac{1440.3}{52} = 83,08 \approx 83 \quad \text{vlaků}
$$

# *6.2 PROPUSTNÁ VÝKONNOST VE STOCHASTICKÝCH PROVOZNÍCH PODMÍNKÁCH*

V kapitole 6.1 byly podrobně probrány základní zásady zjišťování propustné výkonnosti v deterministických provozních podmínkách. Přestože deterministické podmínky na železnici zcela vyloučit nelze, uskutečňuje se převážná část železničního provozu v podmínkách stochastických. Výpočetní metody popisované v následujících kapitolách jsou založeny na znalosti teorie pravděpodobnosti a matematické statistiky.

#### **6.2.1 Propustná výkonnost mezistaničních úseků**

Ještě než přikročíme k výkladu základní matematické metody pro výpočet propustné výkonnosti mezistaničních úseků, zmíníme se ve stručnosti o určování provážení vlaků. Této metody posléze využijeme při výpočtu propustné výkonnosti jednokolejného mezistaničního úseku.

#### **6.2.1.1 Stanovení způsobu provážení vlaků**

Provážením vlaků (na jednokolejných tratích) rozumíme způsob organizace vlakové dopravy na daném traťovém úseku v souvislosti s maximalizací propustné výkonnosti.

Ještě před vlastním postupem definujme některé základní pojmy vztahující se

k popisované problematice.

Nechť je dána množina mezistaničních úseků *U* Pro každý mezistaniční úsek definujme hodnotu *T(u)*

$$
T(u) = t_j' + t_j''
$$

kde je

′ *<sup>j</sup> t* … jízdní doba na úseku *u* v jednom směru

″ *<sup>j</sup> t* … jízdní doba na úseku *u* v opačném směru

Maximálním mezistaničním úsekem nazveme mezistaniční úsek u\*∈U, pro který platí

$$
T(u^*) = \max_{u \in U} \{T(u)\}
$$

Při určování způsobu provážení postupujeme následovně :

- vyhledáme maximální mezistaniční úsek a mezistaniční úseky, jejichž hodnota *T(u)* se blíží hodnotě *T(u\*)*,
- v úseku  $u^*$  vypočítáme hodnoty  $T_{per}$  pro možné druhy provážení v podmínkách jednoduchého párového grafikonu vlakové dopravy. Možné druhy provážení jsou znázorněny na obrázcích (6.10–6.13)

![](_page_24_Figure_0.jpeg)

![](_page_24_Figure_1.jpeg)

Obr. č. 6. 10 : Varianta A provážení vlaků

![](_page_24_Figure_3.jpeg)

**Varianta B**

![](_page_24_Figure_5.jpeg)

![](_page_24_Figure_6.jpeg)

*B j k A r A j k*  $T_{per} = \tau_r^B + t_j + \tau_k^A + \tau_r^A + t_j'' + \tau_k^B$ 

![](_page_24_Figure_8.jpeg)

**Varianta C**

Obr. č. 6. 12 : Varianta C provážení vlaků

*B pv B j z A r*  $T_{per} = t_j' + \tau_k^A + \tau_r^A + t_j'' + \tau_z^B + \tau_z^B$ 

![](_page_25_Figure_0.jpeg)

![](_page_25_Figure_1.jpeg)

Obr. č. 6. 13 : Varianta D provážení vlaků

$$
T_{per} = \tau_r^B + t_j^{\prime} + \tau_z^A + \tau_{pv}^A + t_j^{\prime\prime} + \tau_k^B
$$

- z vypočítaných period vybereme minimální (maximalizuje propustnou výkonnost omezujícího mezistaničního úseku), totéž vykonáme v mezistaničních úsecích, ve kterých je hodnota *T(u)* blízká *T(u\*),*
- stanovíme schéma provážení vlaků na traťovém úseku, přičemž při konstrukci vycházíme ze způsobu provážení v maximálním mezistaničním úseku s minimální hodnotou  $T_{per}$ ,

## *Řešený příklad*

Zjistěte nejvhodnější způsob provážení vlaků na jednokolejné trati mezi stanicemi A – B.

*Zadané hodnoty* 

 $t_s$  = 16 min  $t_L$  = 14 min  $\tau = 3$  min  $\tau_z = 1.5$  min  $\tau_k$  = 2 min  $\tau_{w}$  = 4 min *Řešení:* 

Vypočítáme periody grafikonu v případě jednotlivých variant provážení vlaků.

#### **Varianta A**

$$
T_{per} = t_j^{'} + \tau_z^A + \tau_{pv}^A + t_j^{'} + \tau_z^B + \tau_{pv}^B
$$

po dosazení zadaných hodnot bude hodnota periody grafikonu v případě varianty A

$$
T_{per} = 14 + 1,5 + 4 + 16 + 1,5 + 4 = 41 \text{ min}
$$

**Varianta B** 

$$
T_{per} = \tau_r^B + t_j^{''} + \tau_k^A + \tau_r^A + t_j^{'''} + \tau_k^B
$$

po dosazení zadaných hodnot bude hodnota periody grafikonu v případě varianty B

$$
T_{per} = 3 + 14 + 2 + 3 + 16 + 2 = 40 \text{ min}
$$

**Varianta C** 

$$
T_{per} = t_j' + \tau_k^A + \tau_r^A + t_j'' + \tau_z^B + \tau_{pv}^B
$$

po dosazení zadaných hodnot bude hodnota periody grafikonu v případě varianty C

$$
T_{per} = 14 + 2 + 3 + 16 + 1,5 + 4 = 40,5 \text{ min}
$$

**Varianta D** 

$$
T_{per} = \tau_r^B + t_j^{\prime} + \tau_z^A + \tau_{pv}^A + t_j^{\prime\prime} + \tau_k^B
$$

po dosazení zadaných hodnot bude hodnota periody grafikonu v případě varianty D

$$
T_{per} = 3 + 14 + 1,5 + 4 + 16 + 2 = 40,5 \text{ min}
$$

Nejvýhodnější způsob provážení skýtá varianta B, s periodou grafikonu 40 min.

Nyní již můžeme přistoupit k vlastnímu výpočtu propustné výkonnosti mezistaničního úseku ve stochastických provozních podmínkách. Nejdříve provedeme výpočet pro jednosměrně pojížděnou traťovou kolej, potom pro traťovou kolej pojížděnou obousměrně.

Uvedeného způsobu výpočtu používáme zejména při výpočtech výhledového charakteru, např. při posuzování, zda uvedený úsek zvládne rozsah vlakové dopravy, který na něm hodláme realizovat.

#### **6.2.1.2 Propustná výkonnost jednosměrně pojížděné traťové koleje**

Jednosměrně pojížděné traťové koleje se nacházejí na dvoukolejných a

vícekolejných tratích. K vlastnímu výpočtu propustné výkonnosti potřebujeme znát :

- rozsah vlakové dopravy podle jednotlivých druhů vlaků
- předpokládané pravidelné jízdní doby
- provozní intervaly a následná mezidobí
- minimální hodnotu záložního času
- výpočetní čas, čas stálých manipulací, příp. pravidelných výluk

Při vlastním výpočtu vycházíme ze stejného vzorce jako u výpočtu praktické

propustné výkonnosti v obecné rovině, tj.

$$
n_p = \frac{T - \left(T_{\text{vyl}} + T_{\text{stal}}\right)}{T_{\text{obs}} + Z_{\text{min}}}
$$

Hodnoty v čitateli včetně minimálního záložního času jsou zadány, samotný výpočet tedy bude spočívat na výpočtu průměrného času obsazení mezistaničního úseku jedním sledem vlaků a jeho dosazení společně s ostatními hodnotami do uvedeného vzorce.

Při výpočtu průměrného času obsazení mezistaničního úseku jedním sledem vlaků postupujeme tak, že vypočítáme :

- pravděpodobnosti jednotlivých druhů sledů vlaků *p(i, j)*

$$
p(i, j) = \frac{N_i . N_j}{N^2}
$$

*Výpočetní poznámka :* 

*Trasy jednotlivých druhů vlaků jsou do grafikonu vkládány nezávisle, viz např. [7], pravděpodobnosti jízd tedy násobíme.* 

- četnosti jednotlivých druhů sledů vlaků (mají větší vypovídací schopnost) *h(i,j)*

$$
h(i, j) = N.p(i, j) = N.\frac{N_i.N_j}{N^2} = \frac{N_i.N_j}{N}
$$

- nejkratší časy obsazení traťové koleje jednotlivými druhy sledů,
- celkový nejkratší čas obsazení traťové koleje všemi druhy sledů vlaků *Tobs*

Výpočet celkového času obsazení všemi sledy provedeme tabelárně, přičemž každé pole tabulky bude mít strukturu :

![](_page_27_Picture_336.jpeg)

*Výpočetní poznámka :* 

*Celkový nejkratší čas obsazení všemi sledy daného druhu dostaneme jako součin četnosti výskytu daného druhu sledu a jednotkového nejkratšího času obsazení traťové koleje tímto druhem sledu.* 

- průměrný čas obsazení traťové koleje jeden vlak

$$
\overline{t_{obs}} = \frac{T_{obs}}{N},
$$

- skutečnou průměrnou zálohu připadající na jeden vlak *z*

$$
\frac{1}{Z} = \frac{T - (T_{vyl} + T_{st\acute{a}l} + T_{obs})}{N}.
$$

V dalším postupu ověříme, zda skutečná průměrná záloha splňuje podmínku

$$
\frac{1}{z} > z_{\min}
$$

což je nezbytně nutný předpoklad.

Pokud je podmínka splněna, dosadíme vypočítanou hodnotu průměrného času obsazení traťové koleje jedním vlakem společně s ostatními do základního vzorce a vypočítáme praktickou propustnou výkonnost.

## *Řešený příklad :*

Vypočítejme praktickou propustnou výkonnost jednosměrně pojížděné traťové koleje za 24 hodin. Rychlíky (R) oběma krajními stanicemi projíždějí, osobní vlaky (Os) v obou stanicích zastavují, průběžné nákladní vlaky (Pn) zastavují v obou stanicích pouze z důvodu umožnění jejich předjetí vlakem s vyšší důležitostí – v našem případě R (pořadí důležitosti je dáno dopravním řádem drah). Mezistaniční úsek je tvořen jedním prostorovým oddílem.

## *Zadané hodnoty*

rozsah uvažované vlakové dopravy a pravidelné jízdní doby (viz tab. č. 6. 1)

Tab. č. 6. 1

| Druh vlaku | Počet vlaků      | Pravidelné jízdní doby |  |
|------------|------------------|------------------------|--|
|            | za výpočetní čas | $t_i$ [min]            |  |
| R          |                  |                        |  |

![](_page_29_Picture_174.jpeg)

provozní intervaly

 $\tau_{nj} = 4$ min v případech, kdy druhý vlak v zadní stanici projíždí (dále jen  $\tau_{nj}^{PV}$ )

 $\tau_{nj} = 1$  min v případech, kdy se druhý vlak v zadní stanici rozjíždí (dále jen  $\tau_{nj}^{RV}$ )

přirážky na rozjezd a zastavení

 $\tau_r = \tau_z = 2$ min u nákladních vlaků,

u vlaků osobních přepravy jsou přirážky na rozjezd a zastavení součástí jízdních dob,

minimální hodnota záložního času bude stanovena v závislosti na průměrném času obsazení mezistaničního úseku jedním vlakem,

výpočetní čas  $T = 1440$  min,

čas stálých manipulací  $T_{\text{stál}} = 0$  min,

čas pravidelných výluk  $T_{\nu\dot{\nu}} = 90 \text{min}$ .

V souladu s výše uvedeným postupem zjistíme v úvahu přicházející sledy vlaků, zjistíme jejich pravděpodobnosti a četnosti.

$$
p(R,R) = \frac{N_R.N_R}{N^2} = \frac{8.8}{50^2} = \frac{64}{2500} = 0,0256
$$

$$
p(R, Os) = \frac{N_R.N_{Os}}{N^2} = \frac{8.12}{50^2} = \frac{96}{2500} = 0,0384
$$

$$
p(R, Pn) = \frac{N_R.N_{Pn}}{N^2} = \frac{8.30}{50^2} = \frac{240}{2500} = 0,096
$$

$$
p(Os, R) = \frac{N_{Os} . N_R}{N^2} = \frac{12.8}{50^2} = \frac{96}{2500} = 0,0384
$$

$$
p(Os, Os) = \frac{N_{Os}.N_{Os}}{N^2} = \frac{12.12}{50^2} = \frac{144}{2500} = 0,0576
$$

$$
p(Os, Pn) = \frac{N_{Os} . N_{Pn}}{N^2} = \frac{12.30}{50^2} = \frac{360}{2500} = 0,144
$$

$$
p(Pn, R) = \frac{N_{Pn} \cdot N_R}{N^2} = \frac{30.8}{50^2} = \frac{240}{2500} = 0,096
$$

$$
p(Pn, Os) = \frac{N_{Pn}.N_{Os}}{N^2} = \frac{30.12}{50^2} = \frac{360}{2500} = 0,144
$$

$$
p(Pn, Pn) = \frac{N_{Pn} \cdot N_{Pn}}{N^2} = \frac{30.30}{50^2} = \frac{900}{2500} = 0.36
$$

Dále vypočítáme četnosti výskytu jednotlivých druhů sledů :

$$
h(R, R) = N.p(R, R) = 50.0,0256 = 1,28
$$

$$
h(R, Os) = N.p(R, Os) = 50.0,0384 = 1,92
$$

$$
h(R, Pn) = N.p(R, Pn) = 50.0,096 = 4,8
$$

$$
h(Os, R) = N.p(Os, R) = 50.0,0384 = 1,92
$$

$$
h(Os, Os) = N.p(Os, Os) = 50.0,0576 = 2,88
$$

$$
h(Os, Pn) = N.p(Os, Pn) = 50.0,144 = 7,2
$$

$$
h(Pn, R) = N.p(Pn, R) = 50.0,096 = 4,8
$$

$$
h(Pn, Os) = N.p(Pn, Os) = 50.0,144 = 7,2
$$

$$
h(Pn, Pn) = N.p(Pn, Pn) = 50.0,36 = 18
$$

Pro přehlednost uvádíme dosud vypočítané hodnoty v tabulce 6. 2.

![](_page_31_Picture_167.jpeg)

![](_page_31_Picture_168.jpeg)

Nyní můžeme přistoupit k výpočtu nejkratších časů obsazení jednotlivými sledy vlaků. Jednotlivé sledy jsou znázorněny na obr. č. 6. 14.

![](_page_32_Figure_0.jpeg)

Obr. 3.68. 1. příklad sledu vlaků ve výhledovém GVD

![](_page_32_Figure_2.jpeg)

Obr. 3.93. 2. příklad sledu vlaků ve výhledovém GVD

![](_page_32_Figure_4.jpeg)

Obr. č. 6. 14 : Grafické znázornění sledů vlaků na jednosměrně pojížděné traťové koleji Analytický výpočet nejkratších časů obsazení pro jednotlivé druhy sledů:

$$
t_{obs}^{R,R} = t_{jR} + \tau_{nj}^{PV} = 6 + 4 = 10 \text{ min}
$$
  
\n
$$
t_{obs}^{R,Os} = t_{jR} + \tau_{nj}^{RV} = 6 + 1 = 7 \text{ min}
$$
  
\n
$$
t_{obs}^{R,Pn} = t_{jR} + \tau_{nj}^{RV} = 6 + 1 = 7 \text{ min}
$$
  
\n
$$
t_{obs}^{Os,R} = t_{jOs} + \tau_{nj}^{PV} = 12 + 4 = 16 \text{ min}
$$
  
\n
$$
t_{obs}^{Os,Os} = t_{jOs} + \tau_{nj}^{RV} = 12 + 1 = 13 \text{ min}
$$
  
\n
$$
t_{obs}^{Os,Pn} = t_{jOs} + \tau_{nj}^{PV} = 12 + 4 = 16 \text{ min}
$$
  
\n
$$
t_{obs}^{Pn,R} = t_{jPh} + \tau_z + \tau_{nj}^{PV} = 10 + 2 + 4 = 16 \text{ min}
$$
  
\n
$$
t_{obs}^{Pn,Os} = t_{jPh} + \tau_{nj}^{RV} = 10 + 1 = 11 \text{ min}
$$
  
\n
$$
t_{obs}^{Pn,Pn} = t_{jPh} + \tau_{nj}^{PV} = 10 + 4 = 14 \text{ min}
$$

Tab. č. 6. 3

![](_page_32_Picture_449.jpeg)

![](_page_33_Picture_348.jpeg)

V dalším postupu vypočítáme průměrný čas obsazení traťové koleje jedním vlakem, tj.

$$
\overline{t_{obs}} = \frac{T_{obs}}{N} = \frac{651,2}{50} = 13,024 \text{ min}
$$

uvedenému času obsazení odpovídá podle tabulky 3.16 [8] minimální velikost zálohy 8,3 min (jelikož nemáme k dispozici přesnou specifikaci ve smyslu sloupců A a C, volíme sloupec Bostatní traťové úseky).

Dále vypočítáme skutečnou zálohu připadající na jeden vlak

$$
\frac{1}{z} = \frac{T - (T_{vyl} + T_{stal} + T_{obs})}{N} = \frac{1440 - (90 + 651,2)}{50} = \frac{698,8}{50} = 13,976 \text{ min}
$$

vidíme, že podmínka  $\overline{z}$  *z*<sub>min</sub> je splněna, vypočítáme tedy praktickou propustnou

výkonnost

$$
n_p = \frac{T - (T_{vyl} + T_{\text{stal}})}{t_{\text{obs}} + z_{\text{min}}} = \frac{1440 - 90}{13,024 + 8,3} = 63,31 \approx 63 \text{ pv.} 24 \text{ hod}^{-1}
$$

*Výpočetní poznámka :* 

*Takto vypočítanou propustnou výkonnost udáváme v průměrných vlacích za výpočetní čas.*

#### **6.2.1.3 Propustná výkonnost obousměrně pojížděné traťové koleje**

Obousměrně pojížděné traťové koleje se zpravidla nacházejí na jednokolejných tratích. Mohou se však vyskytovat i na dvoukolejných a vícekolejných tratích. V těchto případech jsou zpravidla banalizovány. K vlastnímu výpočtu propustné výkonnosti potřebujeme stejně jako v případě jednosměrně pojížděné koleje mít k dispozici

- rozsah vlakové dopravy podle jednotlivých druhů vlaků,

- předpokládané pravidelné jízdní doby,
- provozní intervaly a následná mezidobí,
- minimální hodnotu záložního času,
- výpočetní čas, čas stálých manipulací, příp. pravidelných výluk.

Postup výpočtu je analogický s předchozím případem, musíme však rozlišovat

vlaky nejen podle druhu (jízdních dob), ale také podle směru jízdy.

V řešení úlohy tak nastanou čtyři druhy nejkratších časů obsazení :

![](_page_34_Figure_7.jpeg)

Obr. č. 6. 15 : Nejkratší časy obsazení na obousměrně pojížděné traťové koleji

## *Řešený příklad*

Vypočítejme praktickou propustnou výkonnost obousměrně pojížděné traťové koleje

za 24 hodin. V mezistaničním úseku jsou vedeny trasy rychlíků, osobních vlaků,

průběžných nákladních vlaků a manipulačních nákladních vlaků. Rychlíky oběma krajními stanicemi projíždějí, osobní vlaky a manipulační vlaky v obou stanicích zastavují. Mezistaniční úsek je tvořen jedním prostorovým oddílem.

# **ZADANÉ HODNOTY**

rozsah uvažované vlakové dopravy a pravidelné jízdní doby ( viz tab. č. 6. 4)

![](_page_35_Picture_154.jpeg)

Tab. č. 6. 4

provozní intervaly pro obě stanice

 $\tau_{nj}^{PV}$  = 3 min

 $\tau_{nj}^{RV} = 1$  min

 $\tau_k = 2 \text{min}$ 

 $\tau_{\nu} = 4 \text{min}$ 

přirážky na rozjezd a zastavení

u nákladních vlaků  $\tau_r^{NV} = \tau_z^{NV} = 2 \text{ min}$  $\tau_r^{NV} = \tau$ u vlaků osobní přepravy  $\tau_r^{VOP} = \tau_z^{VOP} = 1 \text{ min}$  $\tau_r^{VOP} = \tau_z^{VOP} = 1 \text{ min}$ ,

minimální hodnota záložního času bude stanovena v závislosti na průměrném času obsazení mezistaničního úseku jedním vlakem,

výpočetní čas  $T = 1440$  min,

čas stálých manipulací  $T_{\text{stál}}$  a čas pravidelných výluk  $T_{\text{vyl}}$  neuvažujte

V úvodu podle naznačeného postupu máme vypočítat pravděpodobnosti jednotlivých druhů sledů. Jelikož však v dalším postupu již s pravděpodobnostmi nepracujeme a převod byl demonstrován v předchozím příkladu, budeme počítat přímo četnosti. Podrobný propočet provedeme pro sledy, kdy je prvním vlakem rychlík, u ostatních druhů sledů je výpočet obdobný.

$$
h(R^+, R^+) = \frac{N_R^+, N_R^+}{N} = 0.08
$$

$$
h(R^+,R^-) = \frac{N_R^+,N_R^-}{N} = 0.08
$$

$$
h(R^-, R^+) = \frac{N_R^-, N_R^+}{N} = 0.08
$$

$$
h(R^-, R^-) = \frac{N_R^-, N_R^-}{N} = 0.08
$$

$$
h(R^+, Os^+) = \frac{N_R^+.N_{Os}^+}{N} = 0,4
$$
  

$$
h(R^-, Os^-) = \frac{N_R^+.N_{Os}^-}{N} = 0,44
$$
  

$$
h(R^-, Os^+) = \frac{N_R^-.N_{Os}^+}{N} = 0,4
$$
  

$$
h(R^-, Os^-) = \frac{N_R^-.N_{Os}^-}{N} = 0,44
$$
  

$$
h(R^+, Mn^+) = \frac{N_R^+.N_{Mn}^+}{N} = 0,56
$$
  

$$
h(R^+, Mn^-) = \frac{N_R^+.N_{Mn}^-}{N} = 0,44
$$
  

$$
h(R^-, Mn^+) = \frac{N_R^-.N_{Mn}^+}{N} = 0,56
$$

$$
h(R^-, M n^-) = \frac{N_R^-, N_{Mn}^-}{N} = 0,44
$$

Hodnoty jednotlivých četností jsou shrnuty v následující tabulce.

Tabulka č. 6. 5

![](_page_37_Picture_462.jpeg)

![](_page_38_Picture_458.jpeg)

pokračování Tab. č. 6. 5

| $R^{-}$ , $Os^{-}$ | 0,44 | $Os^{-}, Os^{-}$    | 2,42 | $Mn^-, Os^-$        | 2,42 |
|--------------------|------|---------------------|------|---------------------|------|
| $R^+$ , $Mn^+$     | 0,56 | $Os^+$ , $Mn^+$     | 2,8  | $Mn^+$ , $Mn^+$     | 3,92 |
| $R^+$ , $Mn^-$     | 0,44 | $Os^+$ , $Mn^-$     | 2,2  | $Mn^+$ , $Mn^-$     | 3,08 |
| $R^-$ , $Mn^+$     | 0,56 | $Os^{-}$ , $Mn^{+}$ | 3,08 | $Mn^{-}$ , $Mn^{+}$ | 3,08 |
| $R^-$ , $Mn^-$     | 0,44 | $Os^{-}$ , $Mn^{-}$ | 2,42 | $Mn^{-}$ , $Mn^{-}$ | 2,42 |

Jednotlivé sledy jsou graficky znázorněny na obr. č. 6. 16.

Analytický výpočet nejkratších časů obsazení pro jednotlivé druhy sledů :

 $\tau_{jR}^{-R} = t_{jR}^{+} + \tau_{nj}^{PV} = 5 + 3 = 8$  min  $\tau_{oo}^{R-R} = t_{jR}^+ + \tau_{jR}^+$ 

$$
\tau_{op}^{R-R} = t_{jR}^+ + \tau_z^{VOP} + \tau_{pv} + t_{jR}^- = 5 + 1 + 4 + 5 = 15 \text{ min}
$$

 $\tau_p^{-R} = \tau_{pv} = 4 \text{ min}$  $\tau_{po}^{R-R} = \tau$ 

$$
\tau_{pp}^{R-R} = t_{jR}^- + \tau_{nj}^{PV} = 5 + 3 = 8 \text{ min}
$$
  
\n
$$
\tau_{oo}^{R-Os} = t_{jR}^+ + \tau_{nj}^{RV} = 5 + 1 = 6 \text{ min}
$$
  
\n
$$
\tau_{oo}^{R-Os} = t_{jR}^+ + \tau_k + \tau_{r}^{VOP} + t_{jOs}^- + \tau_{z}^{VOP} = 5 + 2 + 1 + 9 + 1 = 18 \text{ min}
$$
  
\n
$$
\tau_{po}^{R-Os} = \tau_k = 2 \text{ min}
$$
  
\n
$$
\tau_{pp}^{R-Os} = \tau_{nj}^{RV} + \tau_{r}^{VOP} + t_{jOs}^- + \tau_{z}^{VOP} = 1 + 1 + 9 + 1 = 12 \text{ min}
$$
  
\n
$$
\tau_{oo}^{R-Mn} = t_{jR}^+ + \tau_{nj}^{RV} = 5 + 1 = 6 \text{ min}
$$
  
\n
$$
\tau_{op}^{R-Mn} = t_{jR}^+ + \tau_k + \tau_{r}^{NV} + t_{jMn}^- + \tau_{z}^{NV} = 5 + 2 + 2 + 11 + 2 = 22 \text{ min}
$$
  
\n
$$
\tau_{pp}^{R-Mn} = \tau_k = 2 \text{ min}
$$
  
\n
$$
\tau_{pp}^{R-Mn} = \tau_{nj}^{RV} + \tau_{r}^{NV} + t_{jMn}^- + \tau_{z}^{NV} = 1 + 2 + 11 + 2 = 16 \text{ min}
$$
  
\n
$$
\tau_{oo}^{Os-R} = \tau_{r}^{VOP} + t_{jOs}^+ + \tau_{z}^{VOP} + \tau_{nj}^{PV} = 1 + 9 + 1 + 3 = 14 \text{ min}
$$
  
\n
$$
\tau_{op}^{Os-R} = \tau_{r}^{VOP} + t_{jOs}^+ + \tau_{z}^{VOP} + \tau_{pv}^- + t_{jR}^- = 1 + 9 + 1 + 4 + 5 = 20 \text{ min}
$$
  
\n
$$
\tau_{po}^{Os-R} = \tau_{pv}^- = 4 \text{ min}
$$

![](_page_41_Figure_0.jpeg)

![](_page_41_Figure_1.jpeg)

 $\overline{R}$ 

 $\tau_{\rm op}^{\rm R\text{-Mn}}$ 

 $\overline{R}$ 

 $\tau_{\rm k}$ 

![](_page_41_Figure_2.jpeg)

![](_page_41_Figure_3.jpeg)

![](_page_41_Figure_4.jpeg)

.<br>Mn

![](_page_41_Figure_5.jpeg)

![](_page_41_Figure_6.jpeg)

Os<sup>-</sup>

![](_page_41_Figure_7.jpeg)

![](_page_41_Figure_8.jpeg)

![](_page_41_Figure_9.jpeg)

 $\tau_{\rm po}^{\rm~Os-Os}$ 

 $Os<sup>2</sup>$ 

 $\tau_{\rm po}^{\rm~Os-Mn}$ 

Os<sup>-</sup>

 $\tau_{\rm po}^{\rm Mn\text{-}R}$ 

![](_page_41_Figure_10.jpeg)

![](_page_41_Figure_11.jpeg)

![](_page_41_Figure_12.jpeg)

![](_page_41_Figure_13.jpeg)

![](_page_41_Figure_14.jpeg)

![](_page_41_Figure_15.jpeg)

![](_page_41_Figure_16.jpeg)

![](_page_41_Figure_17.jpeg)

![](_page_41_Figure_18.jpeg)

![](_page_41_Picture_19.jpeg)

.<br>Mn'

![](_page_41_Figure_20.jpeg)

![](_page_41_Picture_21.jpeg)

![](_page_41_Picture_22.jpeg)

![](_page_41_Figure_23.jpeg)

![](_page_41_Figure_24.jpeg)

Obr. č. 6. 16 : Sledy vlaků na obousměrně pojížděné traťové koleji

![](_page_41_Figure_26.jpeg)

![](_page_41_Figure_27.jpeg)

![](_page_41_Figure_28.jpeg)

![](_page_41_Figure_29.jpeg)

![](_page_41_Picture_30.jpeg)

 $Os<sup>+</sup>$ 

 $\tau_{\rm op}^{\rm Mn\text{-}R}$ 

 $N<sub>i</sub>$ 

 $\tau_{\rm op}^{\rm~Os-R}$ 

![](_page_41_Figure_31.jpeg)

![](_page_41_Figure_32.jpeg)

 $\mathbf{L}$ 

![](_page_41_Figure_33.jpeg)

Mn<sup>-</sup>

 $\mathsf R$ 

![](_page_41_Figure_34.jpeg)

![](_page_41_Figure_35.jpeg)

 $\alpha$ 

![](_page_41_Figure_37.jpeg)

 $\tau_{\rm el}^{\rm R}$ 

 $\tau_{\rm oo}^{\rm Mn\text{-}R}$ 

 $\tau_{\rm oo}^{\rm Os-Os}$ 

 $Os<sup>+</sup>$ 

 $\tau_{\rm oo}^{\rm Os-Mn}$ 

![](_page_41_Figure_39.jpeg)

 $\tau_{\rm{oo}}^{\rm Mn-Os}$ 

![](_page_41_Figure_41.jpeg)

![](_page_41_Figure_42.jpeg)

![](_page_41_Figure_43.jpeg)

![](_page_41_Figure_44.jpeg)

![](_page_41_Figure_45.jpeg)

![](_page_41_Figure_46.jpeg)

 $\tau_{\rm op}^{\rm Mn-Os}$ 

![](_page_41_Figure_48.jpeg)

.<br>منا

 $\tau_{\rm k}$ 

![](_page_41_Figure_51.jpeg)

 $R$ 

 $\tau_{\rm pe}^{\rm Mn\text{-}Os}$ 

 $Mn$ <sup>-</sup>

Mn<sup>-</sup>

 $\tau_{\rm k}$ 

 $\tau_{\rm k}$ 

 $\mathbf{u}$ 

Os<sup>-</sup>

 $\mathrm{Os}^*$ 

$$
\tau_{op}^{O*-R} = \tau_{p}^{F+V} + t_{jR}^{-} = 3 + 5 = 8 \text{min}
$$
  
\n
$$
\tau_{oo}^{O*-Os} = \tau_{r}^{FOP} + t_{jOr}^{+} + \tau_{z}^{FOP} + \tau_{s}^{RV} = 1 + 9 + 1 + 1 = 12 \text{min}
$$
  
\n
$$
\tau_{oo}^{O*-Os} = \tau_{r}^{FOP} + t_{jOr}^{+} + \tau_{z}^{FOP} + \tau_{k} + \tau_{r}^{FOP} + t_{jOs}^{-} + \tau_{z}^{FOP} = 1 + 9 + 1 + 2 + 1 + 9 + 1 = 24 \text{min}
$$
  
\n
$$
\tau_{po}^{O*-Os} = \tau_{k} = 2 \text{min}
$$
  
\n
$$
\tau_{po}^{O*-Os} = \tau_{k}^{H} + \tau_{r}^{FOP} + t_{jOs}^{-} + \tau_{z}^{FOP} = 1 + 1 + 9 + 1 = 12 \text{min}
$$
  
\n
$$
\tau_{oo}^{O*-Mm} = \tau_{r}^{FOP} + t_{jOs}^{+} + \tau_{z}^{FOP} + \tau_{s}^{RV} = 1 + 9 + 1 + 1 = 12 \text{min}
$$
  
\n
$$
\tau_{oo}^{O*-Mm} = \tau_{r}^{FOP} + t_{jOs}^{+} + \tau_{z}^{FOP} + \tau_{k} + \tau_{r}^{NV} + t_{jMn}^{-} + \tau_{z}^{NV} = 1 + 9 + 1 + 2 + 2 + 11 + 2 = 28 \text{min}
$$
  
\n
$$
\tau_{po}^{O*-Mm} = \tau_{r}^{R} = 2 \text{min}
$$
  
\n
$$
\tau_{po}^{O*-Mm} = \tau_{r}^{R} + \tau_{r}^{NV} + t_{jMn}^{-} + \tau_{z}^{NV} = 1 + 2 + 11 + 2 = 16 \text{min}
$$
  
\n
$$
\tau_{po}^{Mm-R} = \tau_{r}^{NV} + t_{jMn}^{+} + \tau_{z}^{NV} + \tau_{m}^{F} = 2 + 11 + 2 + 3 = 18 \text{min}
$$
  
\n

#### *Výpočetní poznámka*

U sledů projíždějících vlaků stejné důležitosti (např. R-R) zohledňujeme způsob provážení. Není-li způsob provážení znám vybíráme méně příznivou hodnotu nejkratšího času obsazení.

Výpočet celkového času obsazení koleje všemi sledy vlaků je obsažen v tabulce č. 6. 6.

V dalším kroku, stejně jako u jednosměrně pojížděné traťové koleje, vypočítáme průměrný čas obsazení traťové koleje jedním vlakem, tj.

$$
\overline{t_{obs}} = \frac{T_{obs}}{N} = \frac{709,04}{50} = 14,18 \text{ min}
$$

Uvedenému času obsazení odpovídá podle tabulky 3.16 [8] minimální velikost zálohy 8,8 min (opět volíme sloupec B-ostatní traťové úseky).

Dále vypočítáme skutečnou zálohu připadající na jeden vlak

$$
\frac{1}{z} = \frac{T - (T_{vyl} + T_{stal} + T_{obs})}{N} = \frac{1440 - 709,04}{50} = \frac{730,96}{50} = 14,62 \text{ min}
$$

vidíme, že i v tomto případu je podmínka  $\overline{z}$  >  $z_{\min}$  splněna, lze tedy přistoupit k výpočtu

praktické propustné výkonnosti

$$
n_{p} = \frac{T - (T_{vyl} + T_{st\hat{a}l})}{T_{obs} + Z_{min}} = \frac{1440}{14,18 + 8,8} = 62,66 \approx \textbf{62 p} \cdot \textbf{24hod}^{-1}
$$

*Výpočetní poznámka k podmínce*  $\bar{z}$  >  $z_{\text{min}}$ 

*Není-li uvedená podmínka splněna, končíme výpočet konstatováním, že za daných podmínek nelze bez dalších opatření požadovaný rozsah vlakové dopravy realizovat.* 

#### **6.2.2 Vkládání dodatečných tras pomocí teoretické četnosti mezer**

V provozní praxi až na některé výjimky (např. "koridorové" tratě) zadaným rozsahem vlakové dopravy zřídka vyčerpáme celý čas, který máme k dispozici. Mezery, které v grafikonu zůstanou pak lze dodatečně využít (realizace odklonové vozby v důsledku např. výluk, mimořádných události apod. na jiných tratích). Z tohoto důvodu se jako opodstatněné jeví znát, jaký počet vlaků je daný úsek ještě schopen, po vložení zadaného rozsahu vlakové dopravy, realizovat, jinak řečeno, zjistit, kolik dodatečných tras vlaků lze do daného grafikonu ještě vložit. Způsoby zjišťování dodatečného počtu tras jsou různé. Jako nejjednodušší se jeví grafický způsob, kdy do již zkonstruovaného grafikonu graficky zakreslíme další dodatečné trasy. Není-li zkonstruovaný grafikon k dispozici (např. u výhledového grafikonu řešeného v předcházející kapitole), lze dodatečný počet tras zjistit pomocí teoretických četností mezer.

Je zřejmé, že dodatečné trasy lze do grafikonu vkládat pouze v případě, že skutečná průměrná záloha připadající na jeden vlak v grafikonu je vyšší než minimální požadovaná záloha na jeden vlak stanovená předpisem, příp. jinými omezujícími podmínkami. Musí tedy platit :

$$
z > z_{\min}
$$

kde je :

*z* … skutečná průměrná záloha připadající na jeden průměrný vlak [min.vlak<sup>-1</sup>],

z<sub>min</sub> ... požadovaná minimální záloha na jeden vlak [min.vlak<sup>-1</sup>],

přičemž skutečnou průměrnou zálohu připadající na jeden průměrný vlak *z* dostaneme v nejobecnější poloze ze vzorce

$$
\frac{1}{z} = \frac{T - (T_{obs} + T_{vyl} + T_{st\acute{a}l})}{N}
$$

ve kterém :

T … výpočetní čas [min],

*Tobs* … celkový čas obsazení všemi trasami stanoveného rozsahu vlakové dopravy [min].

*Tvýl* … celkový čas výluk [min],

*Tstál* … celkový čas stálých manipulací [min],

N … počet vlaků jedoucích za čas T na úseku, jehož propustnou výkonnost zkoumáme.

Dodatečný počet tras lze zjistit ze vzorce :

$$
N_{\text{dod}} = 1.h_1 + 2.h_2 + 3.h_3 + \dots
$$

kde :

*N<sub>dod</sub>* … počet tras, které lze do grafikonu dodatečně vložit,

*h<sub>i</sub>* … četnost výskytu mezer pro vložení i tras vlaků, pro i = 1, 2, 3, …

Jednotlivé četnosti pak získáme řešením integrálu

$$
h_i = N\lambda \int_{z_i}^{z_{i+1}} e^{-\lambda z} dz = N \left( e^{-\frac{z_i}{z}} - e^{-\frac{z_{i+1}}{z}} \right)
$$

kde :

*hi* … četnost výskytu mezer pro vložení i tras vlaků,

N … počet vlaků jedoucích za čas výpočetní čas na úseku, jehož propustnou výkonnost

zkoumáme

- λ … parametr rozdělení pravděpodobnosti,
- $z_i(z_{i+1})$ ... meze integrálu představující velikosti záloh potřebných pro vložení i (i+1) tras.

*Poznámka k výpočtu četností mezer :* 

*Dosazená hustota pravděpodobnosti vyplývá ze statisticky ověřeného typu rozdělení, kterým se řídí mezery vzniklé v normálně zaplněném grafikonu vlakové dopravy.* 

Velikosti  $z_i(z_{i+1})$ , kde i = 1, 2, 3, ... získáme následující jednoduchou úvahou.

K vložení jedné trasy potřebujeme minimálně čas odpovídající času obsazení úseku jedním průměrným vlakem (jízdní doba + příslušný provozní traťový interval následné jízdy) a času

odpovídajícímu dvěma minimálním zálohám připadajícím na jeden průměrný vlak.

Analyticky

$$
z_1 = t_{obs} + 2.z_{\min}
$$

ve kterém :

z<sub>1</sub> … minimální mezera potřebná pro vložení jedné dodatečné trasy [min.vlak<sup>-1</sup>],

 $\overline{t_{\textit{obs}}}$  … průměrný čas obsazení úseku trasou jednoho vlaku [min.vlak<sup>-1</sup>],

z<sub>min</sub> ... minimální požadovaná mezera na jeden vlak [min.vlak<sup>-1</sup>],

V případě vložení dvou tras potřebujeme minimálně čas odpovídající času obsazení úseku dvěma průměrnými vlaky (dvě jízdní doby + dva příslušné provozní traťové intervaly následné jízdy) a času odpovídajícímu třem minimálním zálohám připadajícím na jeden průměrný vlak.

Analyticky

$$
z_2 = 2.\overline{t_{obs}} + 3.z_{\min}
$$

kde :

z<sub>2</sub> … minimální mezera potřebná pro vložení dvou dodatečných tras [min.vlak<sup>-1</sup>],

 $\overline{t_{obs}}$  … průměrný čas obsazení úseku trasou jednoho průměrného vlaku [min.vlak<sup>-1</sup>],

z<sub>min</sub> … minimální požadovaná mezera na jeden vlak [min.vlak<sup>-1</sup>],

v obecné poloze tedy analyticky vyjádřeno, pro vložení i dodatečných tras, kde i = 1, 2, 3, … potřebujeme časovou mezeru o velikosti

$$
z_i = i.\overline{t_{obs}} + (i+1).z_{min}
$$

*<sup>i</sup> z* … minimální mezera potřebná pro vložení *i* dodatečných tras [min.vlak <sup>−</sup><sup>1</sup> ],

 $\overline{t_{obs}}$  … průměrný čas obsazení úseku trasou jednoho průměrného vlaku [min.vlak<sup>-1</sup>],

z<sub>min</sub> … minimální požadovaná mezera na jeden vlak [min.vlak<sup>-1</sup>],

Postup při zjišťování možnosti vkládání dodatečných tras a vlastním výpočtu se řídí následujícími pravidly :

- ověříme, zda lze do zadaného grafikonu vkládat další trasy,
- je-li splněna podmínka stanovená v předchozím bodu, vypočítáme četnosti výskytu jednotlivých mezer,
- vypočítané hodnoty četností dosadíme do příslušného vztahu a zjistíme počet dodatečně vložených tras,
- opětovně prověříme, zda po vložení dodatečného počtu vlaků nedošlo k porušení základní podmínky o dodržení minimální požadované zálohy.

Přesného zjištění dodatečných tras lze dosáhnout použitím vzorce

$$
N_{dod} = N \frac{e^{-\frac{z_1}{z}}}{1 - e^{-\frac{z}{z}}}
$$

kde :

*N<sub>dod</sub>* ... počet tras, které lze do grafikonu dodatečně vložit,

*N* … počet vlaků jedoucích za čas výpočetní čas na úseku, jehož propustnou výkonnost zkoumáme,

- z<sub>1</sub> … minimální mezera potřebná pro vložení jedné dodatečné trasy [min.vlak<sup>-1</sup>],
- <sup>τ</sup> … hodnota vzniklá součtem průměrného čas obsazení úseku trasou jednoho průměrného vlaku a minimální požadovaná mezera na jeden průměrný vlak. Nemá samostatnou vypovídací schopnost, společně s dalšími hodnotami tvoří kvocient <sup>- $\frac{r}{z}$ </sup> nekonečné geometrické řady s prvním členem *e* <sup>z</sup> *z*  $e^{-\frac{z_1}{z}}$ ).
	- *<sup>z</sup> e*

Vidíme, že posledně uvedený vzorec se ve srovnání se vzorcem původním odlišuje dvěma základními výhodami a to, že jeho použitím získáme matematicky přesnější hodnotu, přičemž navíc odpadá nepohodlný výpočet jednotlivých četností.

Praktickou propustnou výkonnost posuzovaného úseku pak vypočítáme ze vzorce

# $n = N + N_{dod}$

## *Řešený příklad :*

Vypočítejte počet dodatečně vložených tras průměrných vlaků do výhledového grafikonu, víte-li že celkový počet již vložených vlaků (požadovaný rozsah vlakové dopravy) je 75, celkový čas, kterým tento počet vlaků obsadí grafikon je 957 min a požadovaný minimální čas činí 4 minuty. V grafikonu není uvažováno s výlukami a stálými manipulacemi. Výpočetním časem je 24 hodin.

Zadané hodnoty  
\nT = 1440 min  
\nN = 75 vlaků  
\n
$$
T_{obs}
$$
 = 957 min  
\n $T_{výl}$ ,  $T_{stál}$  = 0 min  
\n**Řeš**ení

V souladu s uvedeným postupem nejdříve ověříme, zda je splněna podmínka možnosti vkládání dodatečných tras do grafikonu. Vypočítáme skutečnou průměrnou zálohu připadající na jeden průměrný vlak,

$$
\frac{1}{z} = \frac{T - (T_{obs} + T_{vyl} + T_{stal})}{N} = \frac{1440 \text{ min} - 957 \text{ min}}{75 \text{v}lak\hat{u}} = 6,44 \text{ min} \cdot vlak^{-1}
$$

a vypočítanou hodnotu porovnáme s hodnotou požadované minimální zálohy. Jelikož podmínka je splněna (6,44 > 4), lze do grafikonu vkládat dodatečné trasy.

Ještě před vlastním výpočtem četností výskytu jednotlivých typů mezer, musíme vypočítat velikosti záloh potřebných pro vložení jedné, dvou, tří, … tras vlaků. K výpočtu velikosti záloh podle obecného vzorce ještě potřebujeme znát průměrný čas obsazení úseku připadající na jeden průměrný vlak, který získáme z triviálního vztahu :

$$
\overline{t_{obs}} = \frac{T_{obs}}{N} = \frac{957 \text{ min}}{75 \text{vla} \hat{k}} = 12,76 \text{ min.} \text{vla} k^{-1}
$$

dále vypočítáme zálohy potřebné pro vložení jedné, dvou, tří, … tras vlaků. Postupně dosazujeme

$$
z_1 = \overline{t_{obs}} + 2. z_{min} = 12,76 \text{ min.} v \cdot l a k^{-1} + 2.4 \text{ min.} v \cdot l a k^{-1} = 20,76 \text{ min.} v \cdot l a k^{-1}
$$

Abychom mohli do grafikonu vložit jednu dodatečnou trasu, musíme mít k dispozici mezeru o velikosti 20,76 min.vlak<sup>-1</sup>.

Pro velikosti dalších záloh musí platit

$$
z_2 = 2.\overline{t_{obs}} + 3.z_{\min} = 2.12,76 \min. vla k^{-1} + 3.4 \min. vla k^{-1} = 37,52 \min. vla k^{-1}
$$
  

$$
z_3 = 3.\overline{t_{obs}} + 4.z_{\min} = 3.12,76 \min. vla k^{-1} + 4.4 \min. vla k^{-1} = 54,28 \min. vla k^{-1}
$$
  

$$
z_4 = 4.\overline{t_{obs}} + 5.z_{\min} = 4.12,76 \min. vla k^{-1} + 5.4 \min. vla k^{-1} = 71,04 \min. vla k^{-1}
$$

V tomto okamžiku již máme k dispozici všechny údaje potřebné k výpočtu četností výskytu jednotlivých mezer.

$$
\text{Tedy :}
$$
\n
$$
h_1 = N \left( e^{\frac{-z_1}{z}} - e^{-\frac{z_2}{z}} \right) = 75 \left( e^{-\frac{20,76}{6,44}} - e^{-\frac{37,52}{6,44}} \right) = 75.(0,039811 - 0,00295) = 2,764575
$$
\n
$$
h_2 = N \left( e^{-\frac{z_2}{z}} - e^{-\frac{z_3}{z}} \right) = 75 \left( e^{-\frac{37,52}{6,44}} - e^{-\frac{54,28}{6,44}} \right) = 75.(0,00295 - 0,000219) = 0,204825
$$
\n
$$
h_3 = N \left( e^{-\frac{z_3}{z}} - e^{-\frac{z_4}{z}} \right) = 75 \left( e^{-\frac{54,28}{6,44}} - e^{-\frac{71,04}{6,44}} \right) = 75.(0,000219 - 0,000016) = 0,015225
$$

Další četnosti již nemá význam počítat, poněvadž celkový výsledek ovlivní nepatrně.

Vypočítáme počet dodatečně vložených tras

 $N_{dod}$  = 1.*h*<sub>1</sub> + 2.*h*<sub>2</sub> + 3.*h*<sub>3</sub> = 1.2,764575 + 2.0,204825 + 3.0,015225 = 3,2199 ≈ 3 trasy

Praktická propustnost bude tedy

$$
n_p = N + N_{dod} = 75 + 3 = 78
$$
 tras

Celkový čas obsazení se zvýší na hodnotu 995,28 průměrná záloha připadající na jeden vlak se sníží, je zapotřebí otestovat nutnou podmínku  $z > z_{\min}$ .

$$
\frac{1}{Z} = \frac{T - (T_{obs} + T_{vyl} + T_{stal})}{N} = \frac{1440 \text{ min} - 995,28 \text{ min}}{78 \text{v}lak\hat{u}} = 5,7 \text{ min.} vlak^{-1}
$$

což uvedené podmínce vyhovuje.

*Výpočetní poznámka :* 

*Ověříme dodatečný počet tras druhým způsobem, tj. dosazením do vzorce* 

$$
N_{dod} = N \frac{e^{-\frac{z_1}{z}}}{1 - e^{-\frac{z}{z}}} = 75. \frac{e^{-\frac{20.76}{6.44}}}{1 - e^{-\frac{16.76}{6.44}}} = 3,2248 = 3 \text{ trasy}
$$

*Takto získaná hodnota je přirozeně vyšší, než hodnota vypočítaná prvním způsobem, jelikož obsahuje součet všech členů nekonečné řady. Ve srovnání s předchozím výsledkem však konečné řešení z principu neovlivní.* 

# **TEORETICKÝ PŘÍKLAD**

Odvoďte vzorec pro výpočet počtu tras, které je možno vložit do již vykonstruovaného grafikonu vlakové dopravy.

# **ŘEŠENÍ**

Pravděpodobnost výskytu mezery, do které lze vložit jednu dodatečnou trasu zjistíme ze vztahu

$$
p(z_1) = \int_{z_1}^{z_2} f(z) dz
$$

tj. při exponenciální hustotě pravděpodobnosti musí platit

$$
p(z_1) = \int_{z_1}^{z_2} \lambda e^{-\lambda z} dz
$$

Četnost výskytu mezer potřebných pro vložení jedné dodatečné trasy vlaku získáme ze vztahu

$$
h(z_1) = N.p(z_1) = N \int_{z_1}^{z_2} \lambda e^{-\lambda z} dz = N \lambda \int_{z_1}^{z_2} e^{-\lambda z} dz = N \Big[ e^{-\lambda z} \Big]_{z_1}^{z_2} = N \Big( e^{-\lambda z_1} - e^{-\lambda z_2} \Big)
$$

četnost výskytu mezer potřebných pro vložení dvou dodatečných tras vlaků získáme analogicky

$$
h(z_2) = N.p(z_2) = N \int_{z_2}^{z_3} \lambda e^{-\lambda z} dz = N \lambda \int_{z_{12}}^{z_3} e^{-\lambda z} dz = N \Big[ e^{-\lambda z} \Big]_{z_2}^{z_3} = N \Big( e^{-\lambda z_2} - e^{-\lambda z_3} \Big)
$$

obecně tedy četnost výskytu mezer pro vložení k tras vlaků získáme ze vztahu

$$
h(z_k) = N\Big(e^{-\lambda z_k} - e^{-\lambda z_{k+1}}\Big)
$$

Celkový počet dodatečných tras, které lze do již vykonstruovaného GVD ještě vložit, získáme ze vzorce

$$
N_{dod} = \sum_{k=1}^{\infty} k \cdot h(z_k) = e^{-\lambda z_1} - e^{-\lambda z_2} + 2(e^{-\lambda z_2} - e^{-\lambda z_3}) + 3(e^{-\lambda z_3} - e^{-\lambda z_4}) + \dots
$$

po rozepsání součtu a úpravě lze pro  $N_{dod}$  psát

$$
N_{\text{dod}} = e^{-\lambda z_1} + e^{-\lambda z_2} + e^{-\lambda z_3} + \dots
$$

a s využitím poznatku, že

$$
\overline{z} = \frac{1}{\lambda}
$$

lze vzorec pro výpočet N<sub>dod</sub> psát také ve tvaru

$$
N_{\text{dod}} = e^{-\frac{z_1}{z}} + e^{-\frac{z_2}{z}} + e^{-\frac{z_3}{z}} + \dots
$$

Z teorie víme, že pro velikosti jednotlivých mezer platí

$$
z_1 = t_{obs} + 2z_{min}
$$

$$
z_2 = 2t_{obs} + 3z_{min}
$$

$$
z_3 = 3t_{obs} + 4z_{min}
$$

v obecné poloze tedy

$$
z_k = kt_{obs} + (k+1)z_{min}
$$

Označíme-li součet  $t_{obs} + z_{min} = \tau$ , lze vztahy pro výpočet  $z_2, z_3, \ldots, z_k, \ldots$  pomocí  $z_1$ rozepsat také ve tvaru

$$
z_2 = z_1 + \tau
$$

$$
z_3 = z_1 + 2\tau
$$

obecný vztah pak

$$
z_k = z_1 + (k-1)\tau
$$

a po zpětném dosazení do rovnice

$$
N_{dod} = e^{-\frac{z_1}{z}} + e^{-\frac{z_1 + \tau}{z}} + e^{-\frac{z_1 + 2\tau}{z}} + \dots
$$

pravá strana představuje součet nekonečné geometrické řady, tudíž pro výpočet  $N_{dod}$  musí platit

$$
N_{dod} = \frac{e^{-\frac{z_1}{z}}}{1 - e^{-\frac{z}{z}}}
$$

čímž je odvození u konce.